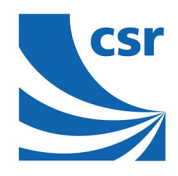

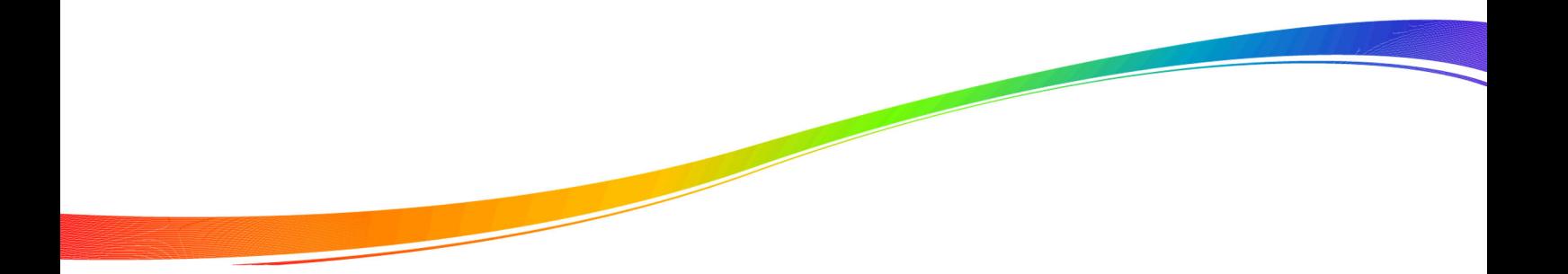

# NMEA Reference Guide

Issue 3

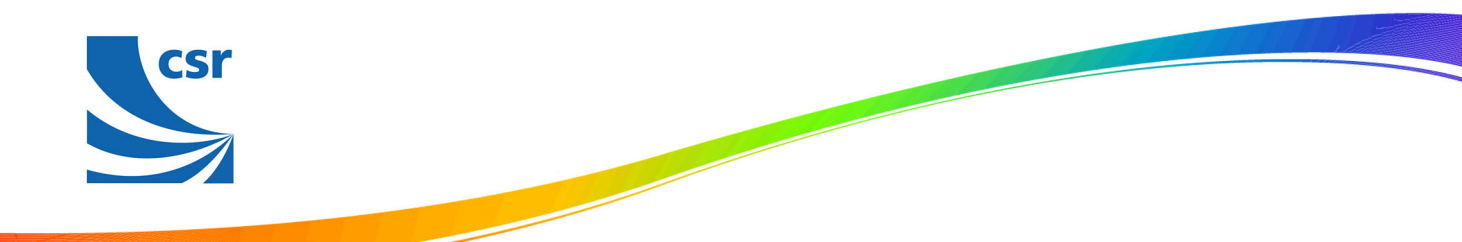

# Document History

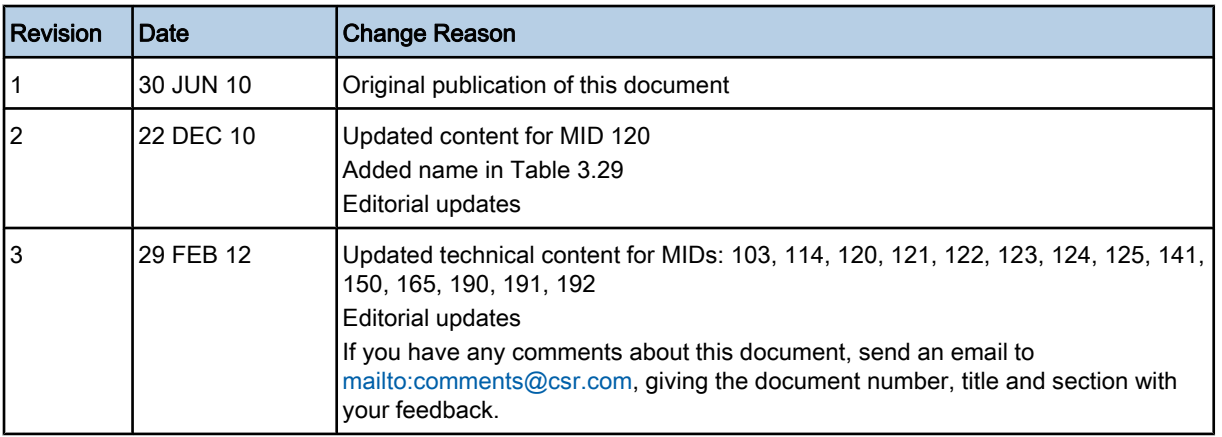

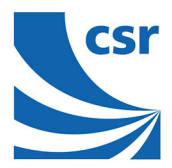

# Trademarks, Patents and Licenses

Unless otherwise stated, words and logos marked with ™ or ® are trademarks registered or owned by CSR plc or its affiliates.

Other products, services and names used in this document may have been trademarked by their respective owners.

The publication of this information does not imply that any license is granted under any patent or other rights owned by CSR plc.

CSR reserves the right to make technical changes to its products as part of its development programme.

While every care has been taken to ensure the accuracy of the contents of this document, CSR cannot accept responsibility for any errors.

CSR's products are not authorised for use in life-support or safety-critical applications.

Refer to [www.csrsupport.com](http://www.csrsupport.com) for compliance and conformance to standards information.

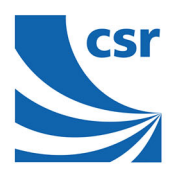

# Contents

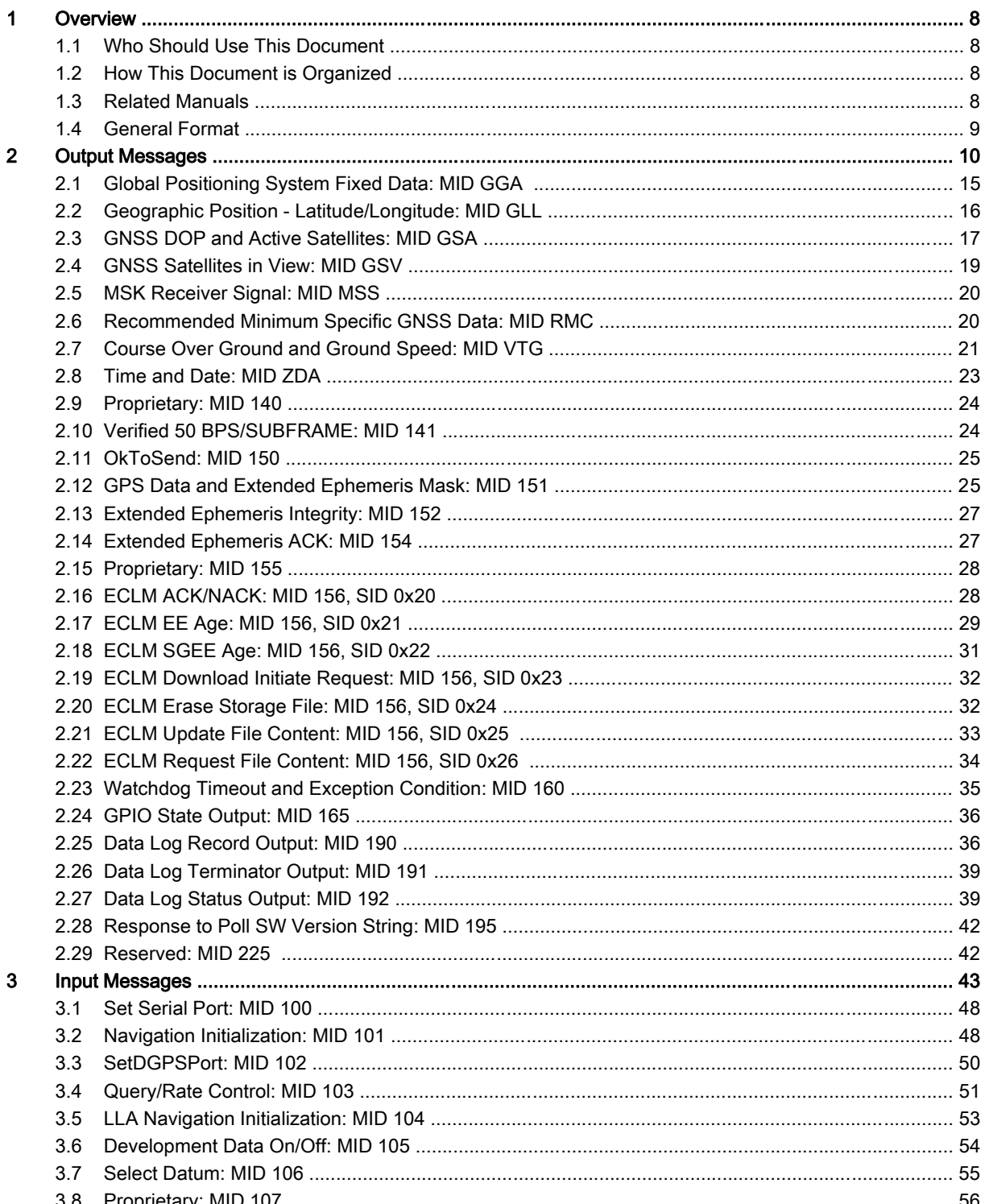

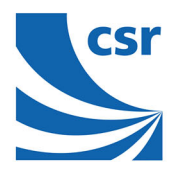

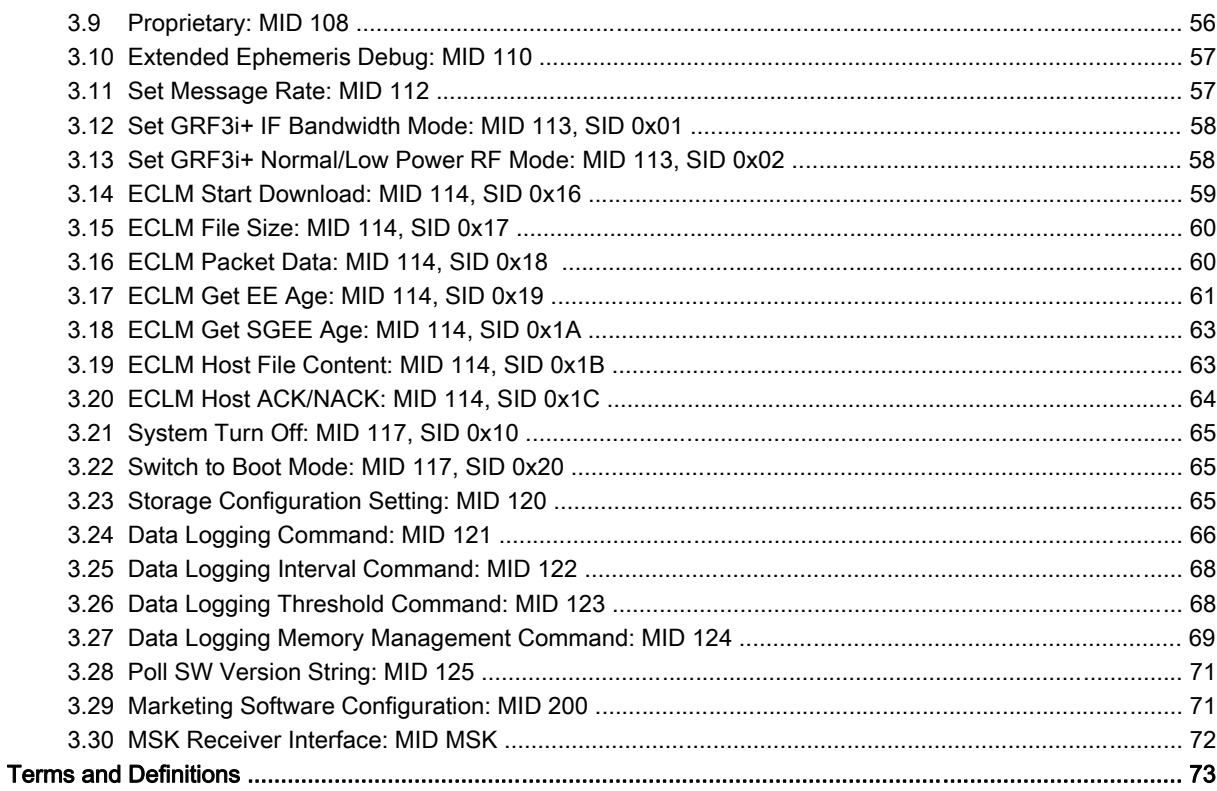

# List of Tables

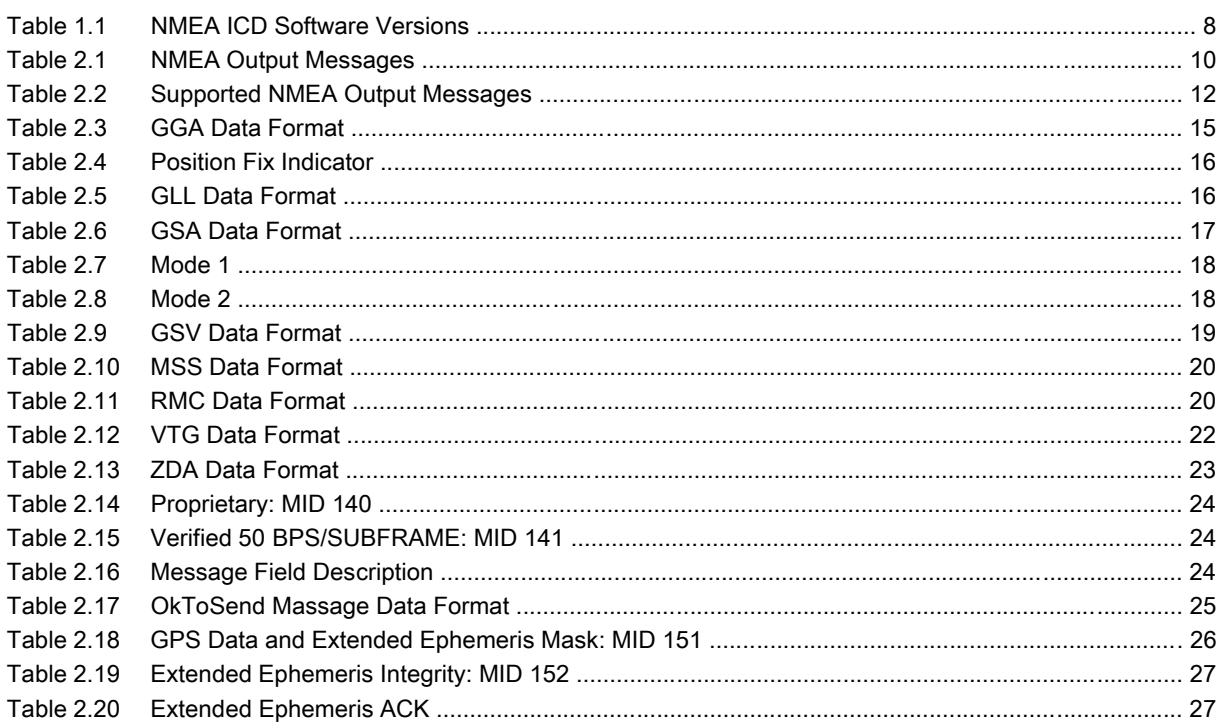

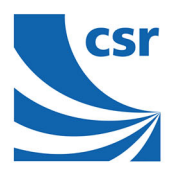

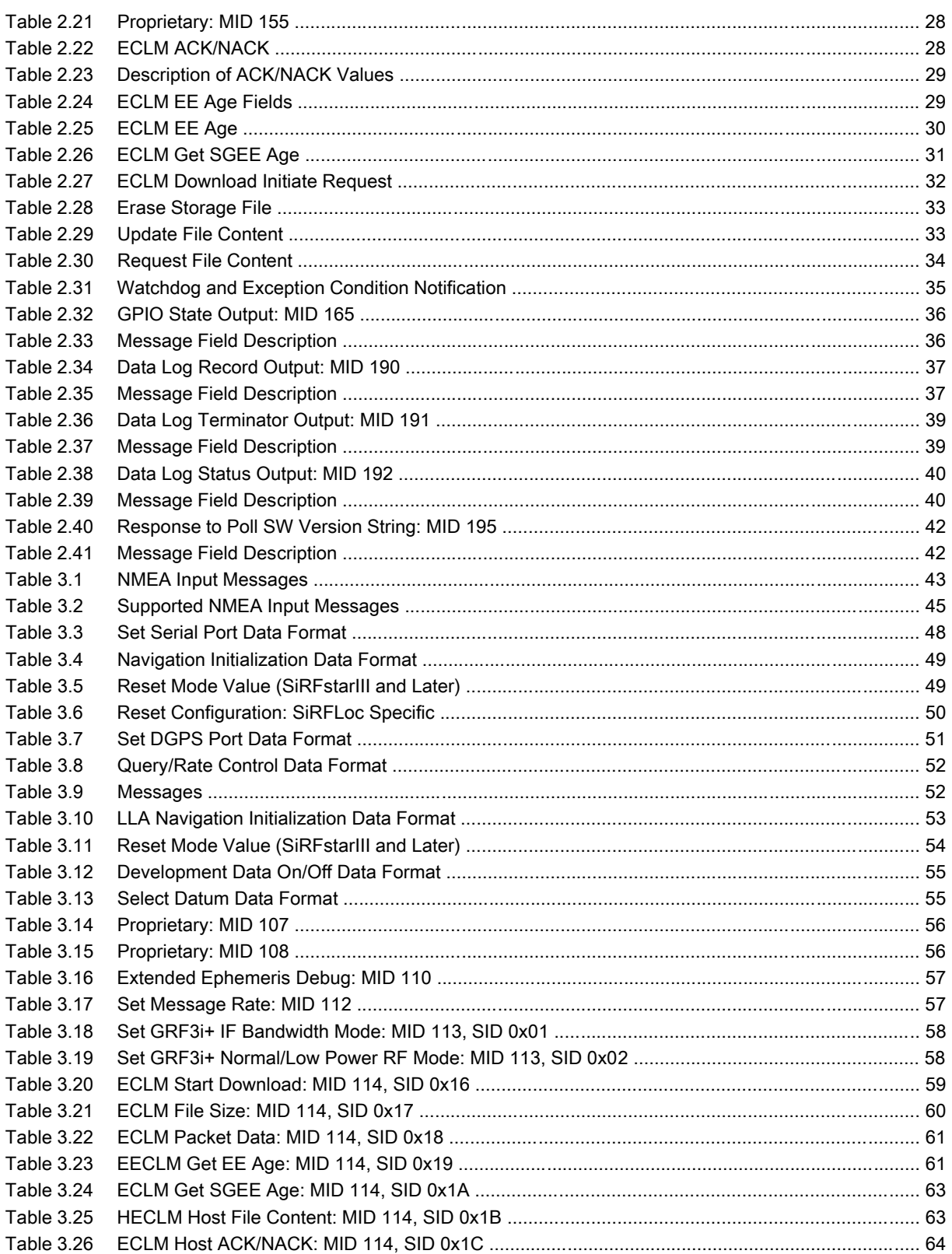

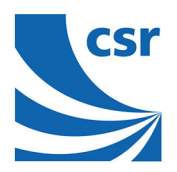

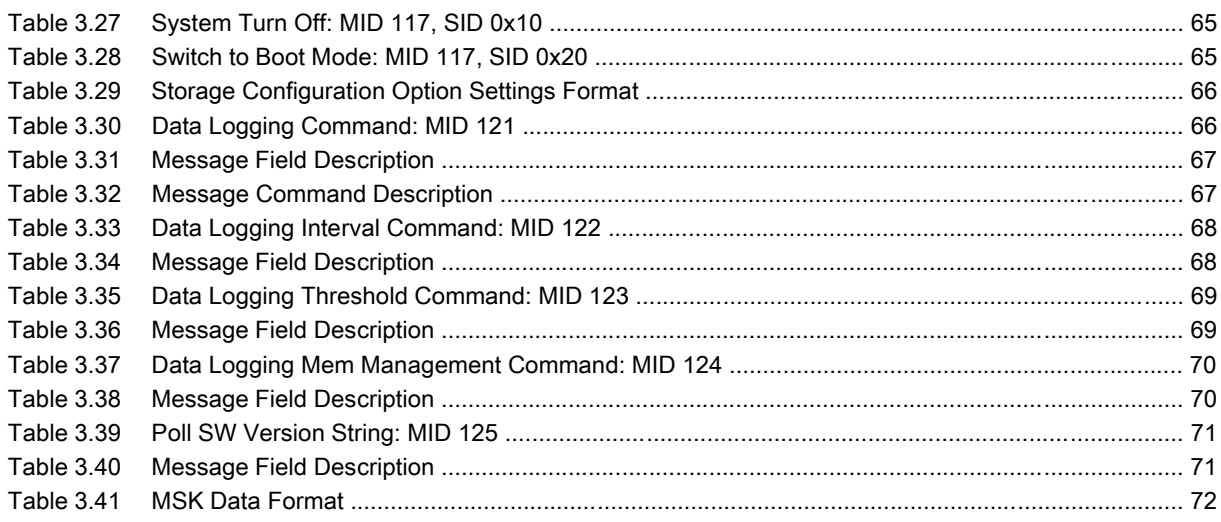

<span id="page-7-0"></span>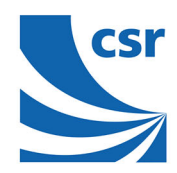

# 1 Overview

This document provides details of NMEA messages developed and defined for CSR products. It does not provide information about the complete NMEA-0183 interface standard.

Some CSR products support a subset of the NMEA-0183 standard for interfacing marine electronic devices as defined by the National Marine Electronics Association (NMEA).

Table 1.1 lists the applicable NMEA document and software versions. See the *Document History* for a list of updated messages.

| Document<br><b>Issue</b><br><b>Number</b> | Software<br><b>Release</b> |
|-------------------------------------------|----------------------------|
|                                           | 4.0.2                      |
| 2                                         | 4.1.0                      |
| 3                                         | 4.1.2                      |

Table 1.1: NMEA ICD Software Versions

#### Note:

Document issues are backwards compatible. They describe software versions up to and including the software listed for that issue.

### 1.1 Who Should Use This Document

This document was written assuming the user has a basic understanding of interface protocols and their use.

# 1.2 How This Document is Organized

This document contains the following chapters:

- Output Messages: [Section 2](#page-9-0) defines NMEA standard output messages supported by CSR and NMEA proprietary output messages developed by SiRF (a member of the CSR group of companies).
- Input Messages: [Section 3](#page-42-0) defines NMEA standard input messages supported by CSR and NMEA proprietary input messages developed by SiRF (a member of the CSR group of companies).

### 1.3 Related Manuals

Refer to the following documents for more information:

- NMEA-0183 Standard For Interfacing Marine Electronic Devices
- SiRF Binary Protocol Reference Manual
- SiRF Evaluation Kit User Guides
- **SiRF System Development Kit User Guides**

<span id="page-8-0"></span>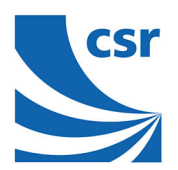

# 1.4 General Format

NMEA 0183 messages use the [ASCII c](#page-72-0)haracter set and have a defined format. Each message begins with a \$ (hex 0x24) and end with a carriage return and line feed (hex 0x0D 0x0A, represented as <[CR><LF>](#page-72-0)). Each message consists of one or more fields of ASCII letters and numbers, separated by commas. After the last field, and before the <CR><LF> is a checksum consisting of an asterisk (\*, hex 0x2A) followed by two ASCII characters representing the hexadecimal value of the checksum. The checksum is computed as the exclusive OR of all characters between the \$ and \* characters.

#### Note:

In NMEA 0183 specifications earlier than version 2.3, the checksum is optional.

All references to discontinued unsupported products GSW2 and SiRFXTrac are provided for historical reasons only.

<span id="page-9-0"></span>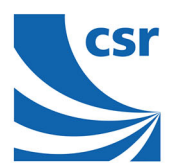

# 2 Output Messages

Table 2.1 lists each of the [NMEA](#page-72-0) output messages specifically developed and defined within CSR products.

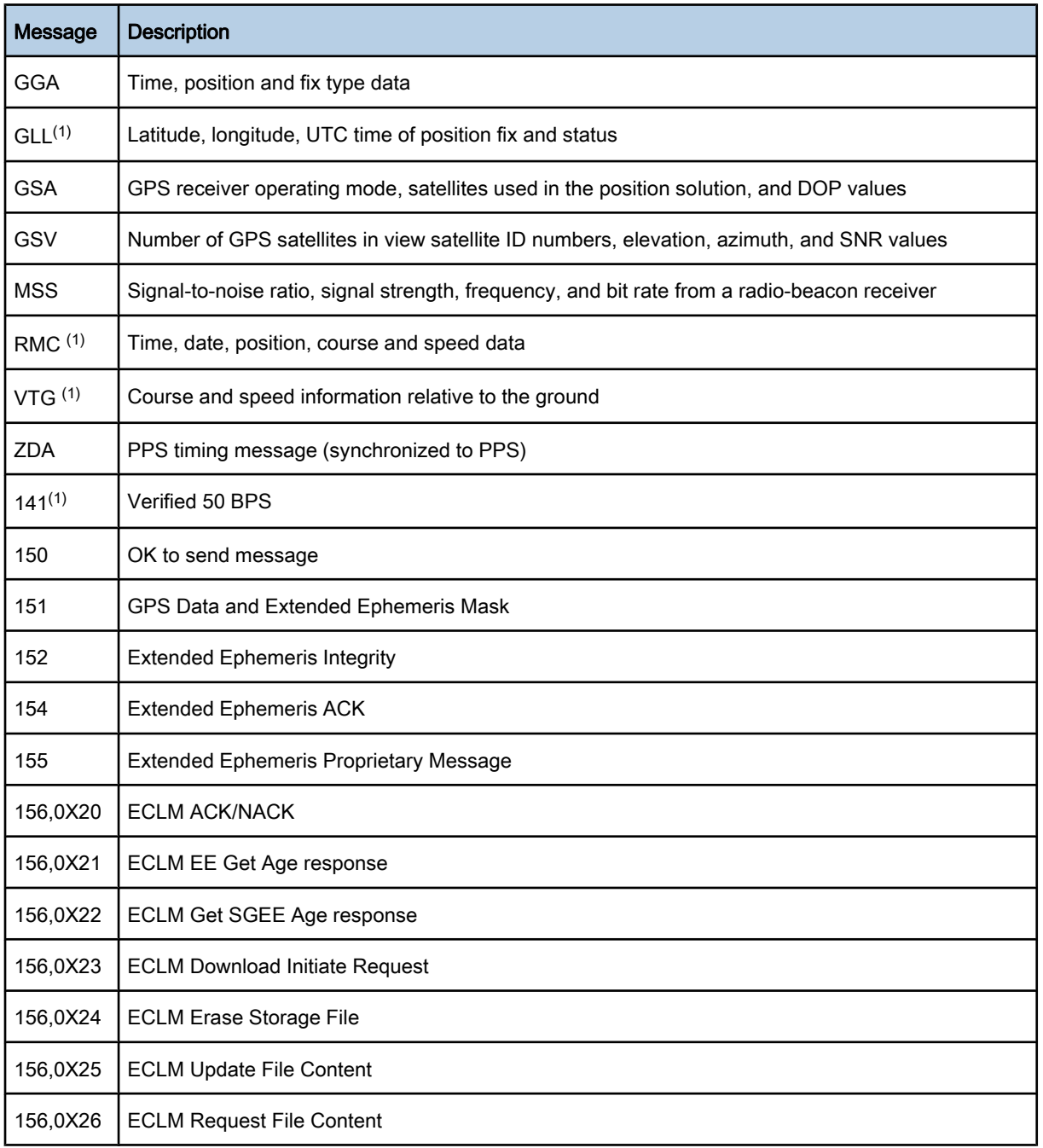

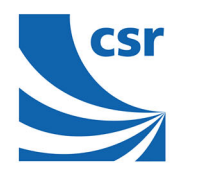

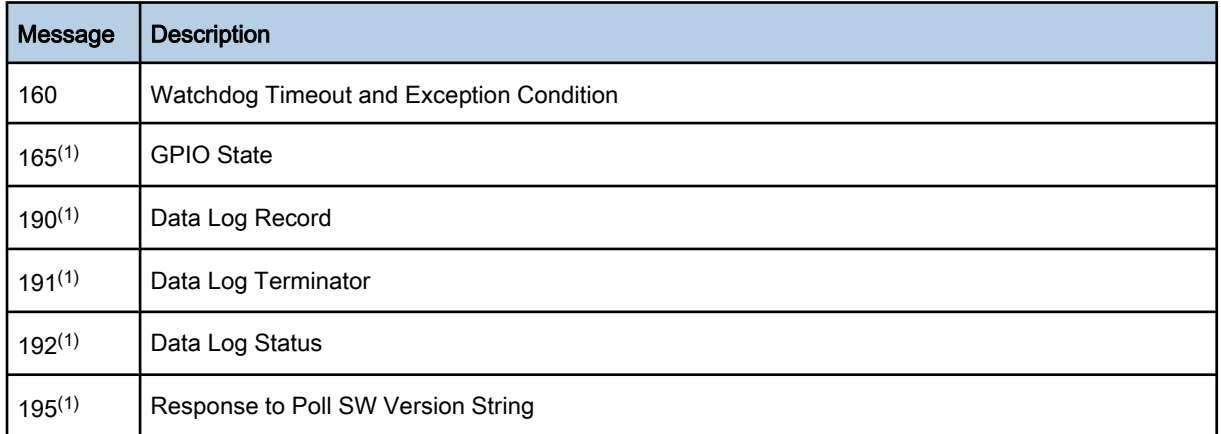

### Table 2.1: NMEA Output Messages

(1) This feature is supported starting at version 4.1.2 and later.

This section gives a full description of the listed NMEA messages. [Table 2.2](#page-11-0) summarizes the NMEA output messages supported by specific platforms.

<span id="page-11-0"></span>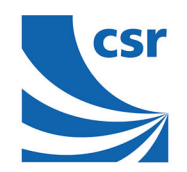

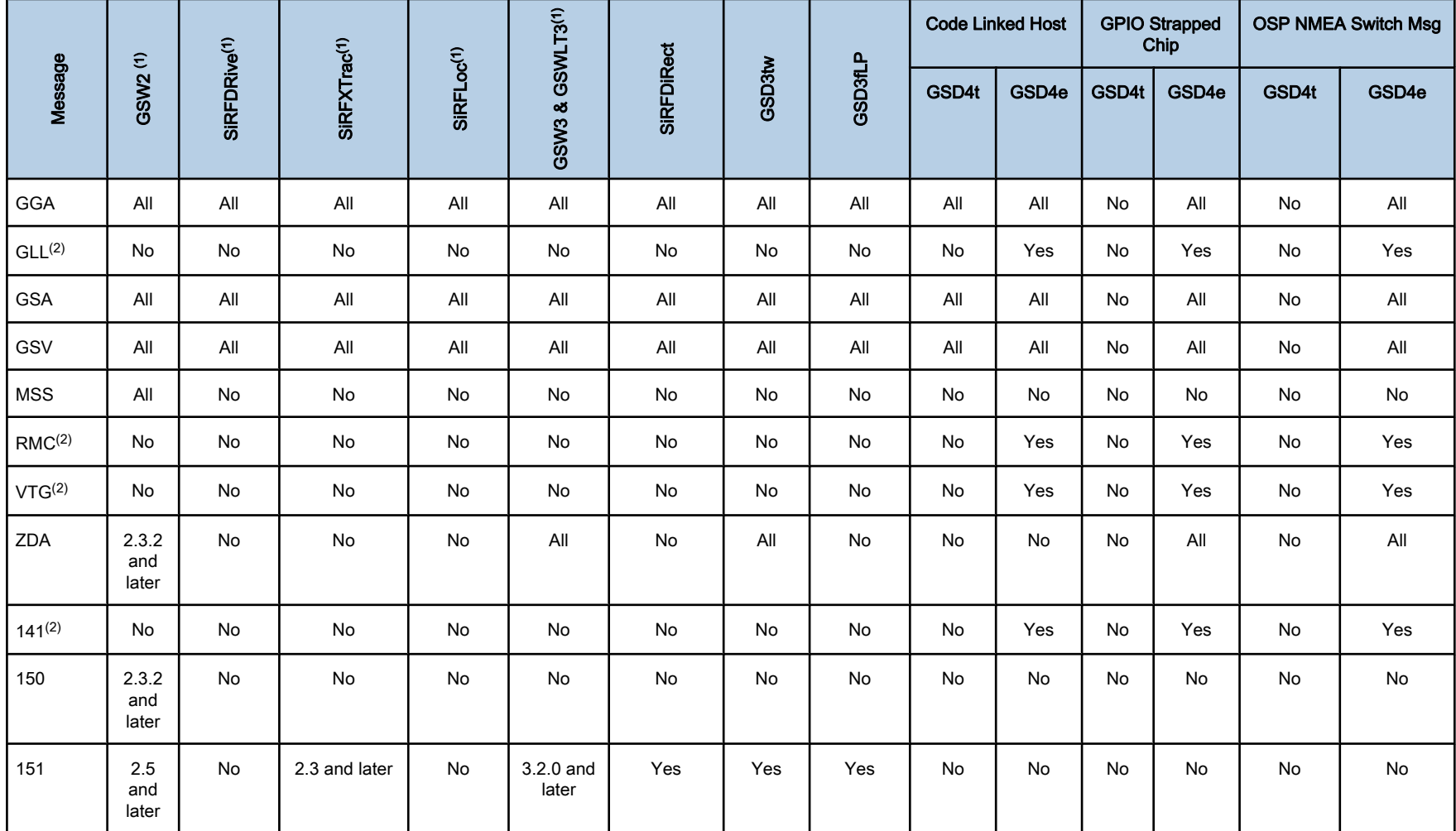

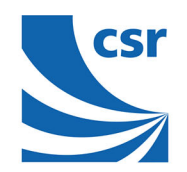

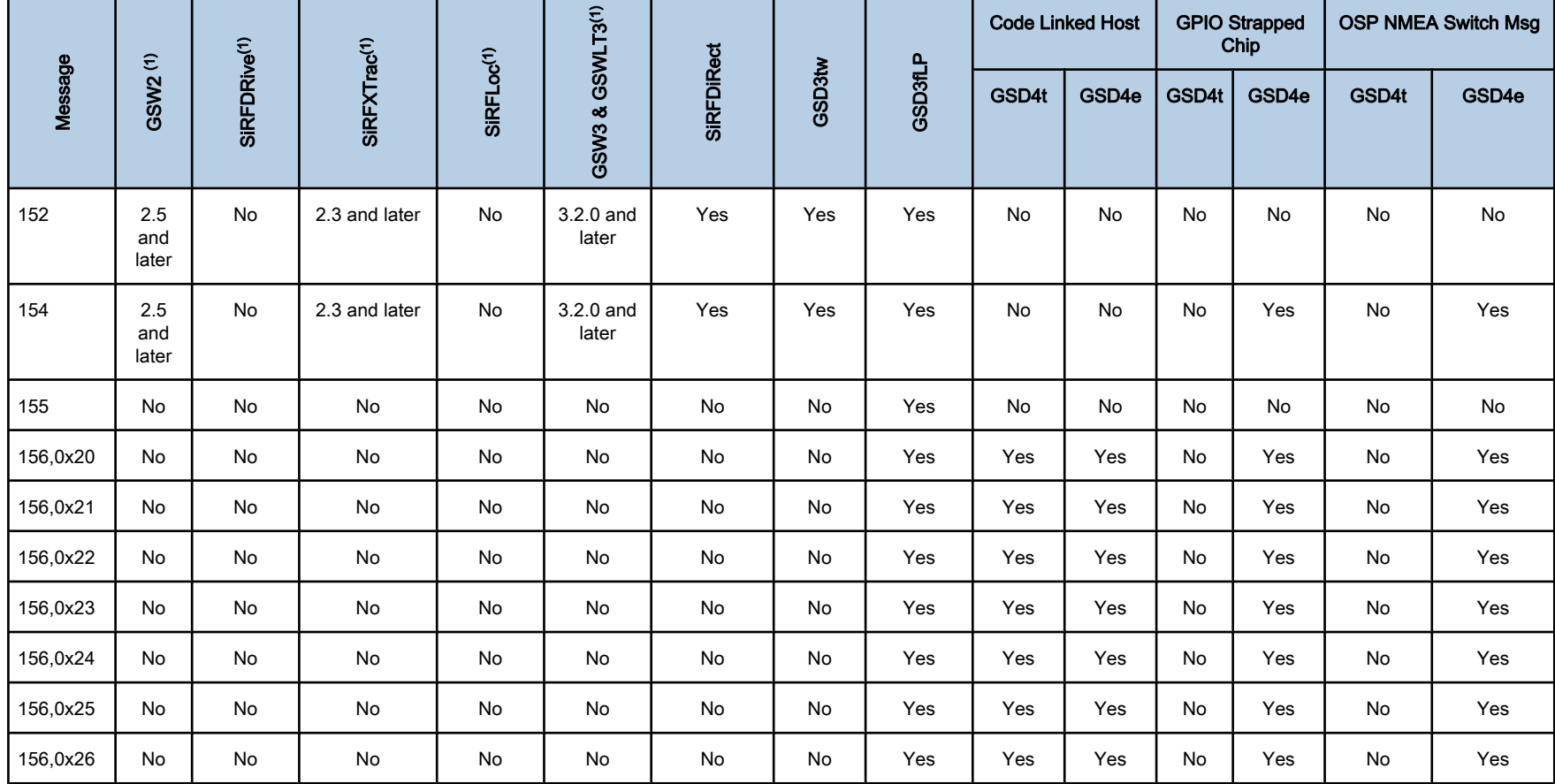

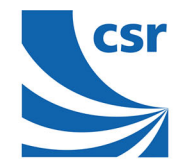

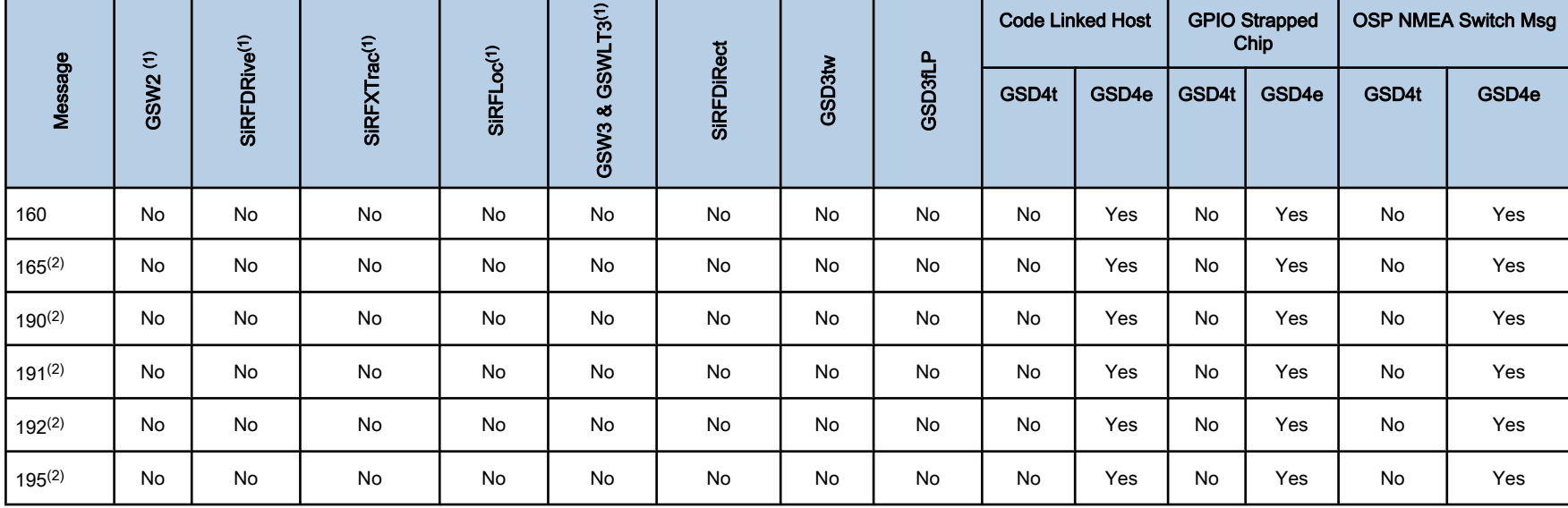

#### Table 2.2: Supported NMEA Output Messages

(1) GSW2 and SiRFDRive software only output NMEA version 2.20 (and earlier). Standard binaries for SiRFXTrac, GSW3, and GSWLT3 firmware use NMEA 3.0. Users of the software developer's kit can choose through software conditional defines (UI\_NMEA\_VERSION\_XXX) to allow a choice between NMEA 2.20 and 3.00. The file NMEA\_SIF.H contains the NMEA version defines.

(2) This feature is supported starting at version 4.1.2 and later.

#### Note:

In some numeric fields representing a single data element, leading zeros before a decimal are suppressed. A single "0" character preceding the decimal point is maintained. In compound numeric structures, such as LAT or LONG, leading zeros are suppressed only on the leftmost element. Trailing zeros are not suppressed.

<span id="page-14-0"></span>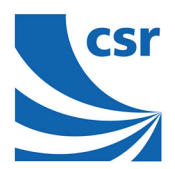

# 2.1 Global Positioning System Fixed Data: MID GGA

#### Note:

Fields written in *italic* apply only to NMEA version 2.3 (and later) in this NMEA message description.

Table 2.3 contains the values for the following example:

\$GPGGA,002153.000,3342.6618,N,11751.3858,W,1,10,1.2,27.0,M,-34.2,M,,0000\*5E<CR><LF>

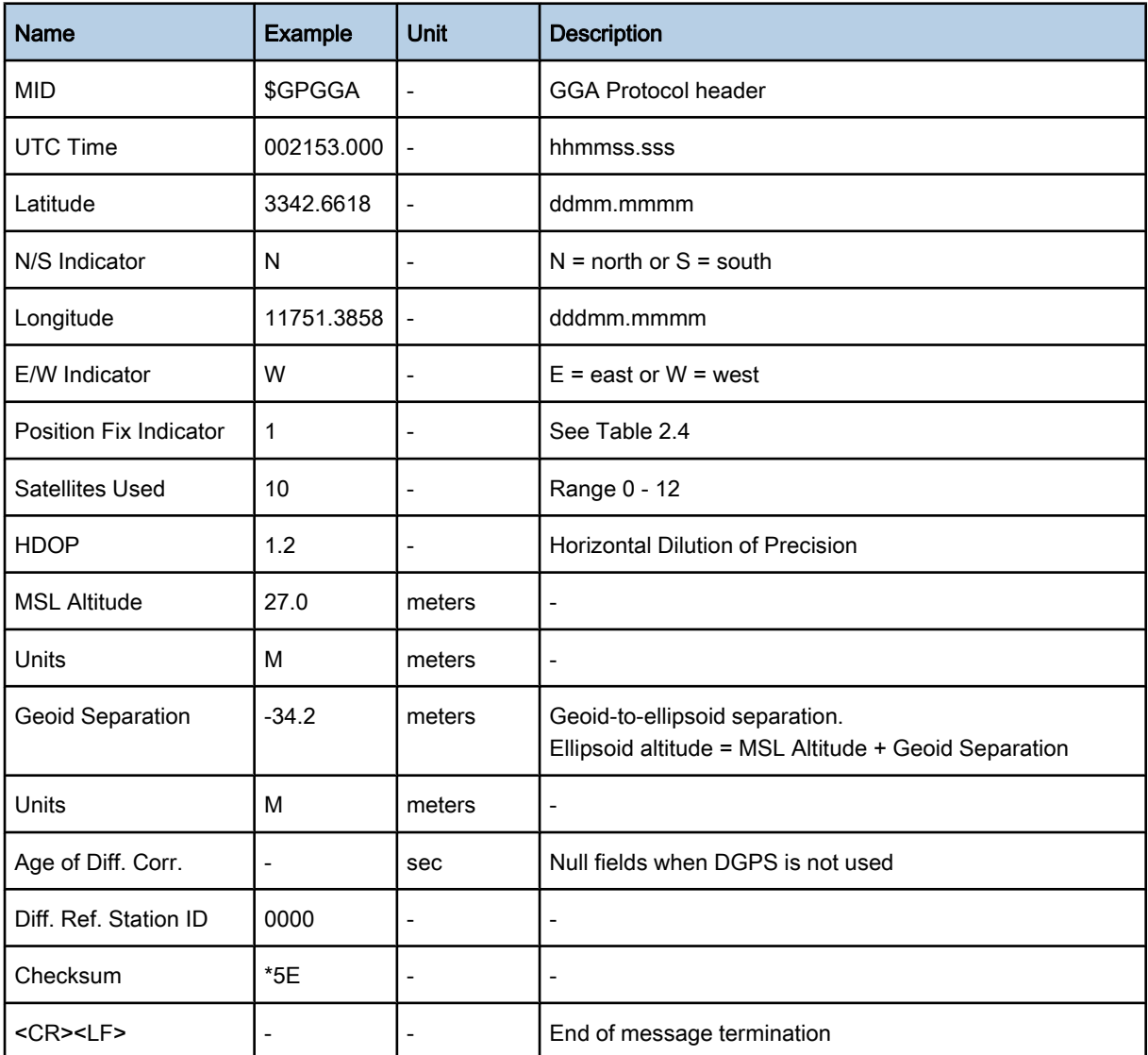

Table 2.3: GGA Data Format

<span id="page-15-0"></span>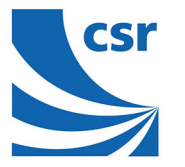

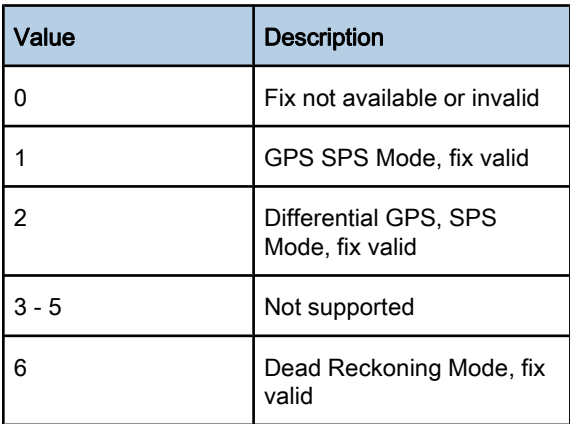

#### Table 2.4: Position Fix Indicator

#### Note:

A valid status is derived from all the parameters set in the software. This includes the minimum number of satellites required, any [DOP](#page-72-0) mask setting, presence of [DGPS](#page-72-0) corrections, etc. If the default or current software setting requires that a factor must be met, then if that factor is not met the solution will be marked as invalid.

# 2.2 Geographic Position - Latitude/Longitude: MID GLL

#### Note:

Fields written in *italic* apply only to NMEA version 2.3 (and later) in this NMEA message description.

Table 2.5 contains the values for the following example:

\$GPGLL,3723.2475,N,12158.3416,W,161229.487,A,A\*41<CR><LF>

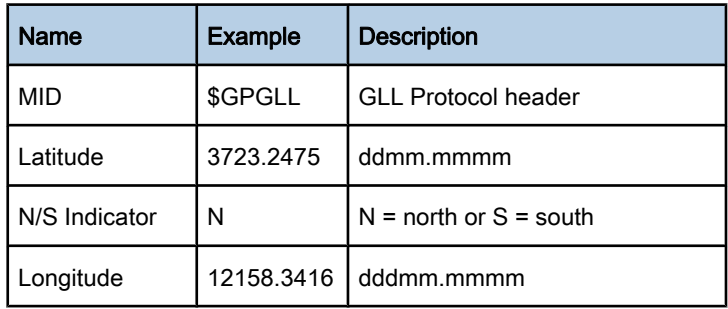

<span id="page-16-0"></span>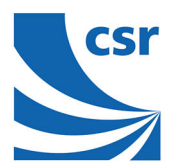

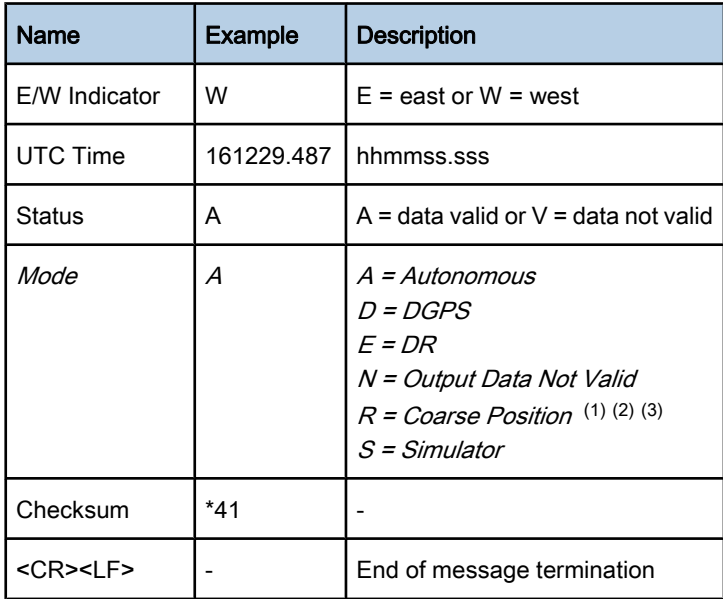

### Table 2.5: GLL Data Format

(1) Position was calculated based on one or more of the SVs having their states derived from almanac parameters, as opposed to ephemerides.

- (2) This feature is suported in the GSD4e product only.
- (3) This feature is supported in the GSD4e product, version 1.1.0 and later.

### 2.3 GNSS DOP and Active Satellites: MID GSA

Table 2.6 contains the values for the following example:

```
$GPGSA,A,3,07,02,26,27,09,04,15, , , , ,
,1.8,1.0,1.5*33<CR><LF>
```
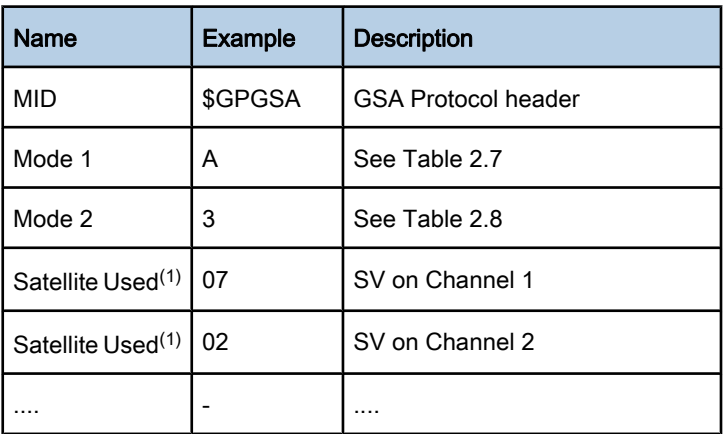

<span id="page-17-0"></span>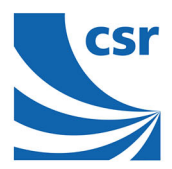

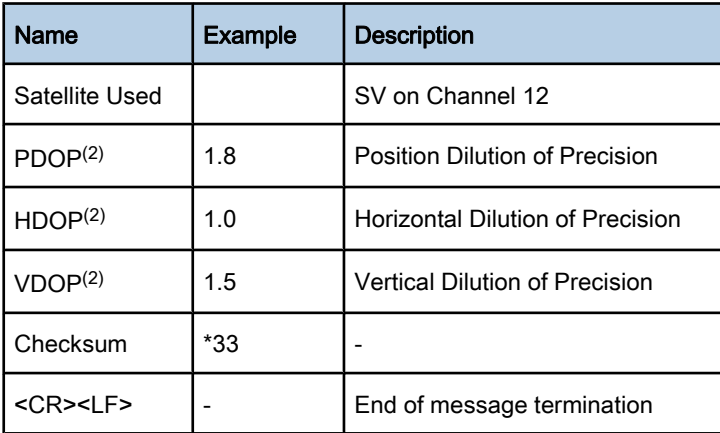

### Table 2.6: GSA Data Format

(1) Satellite used in solution.

(2) Maximum DOP value reported is 50. When 50 is reported, the actual DOP may be much larger.

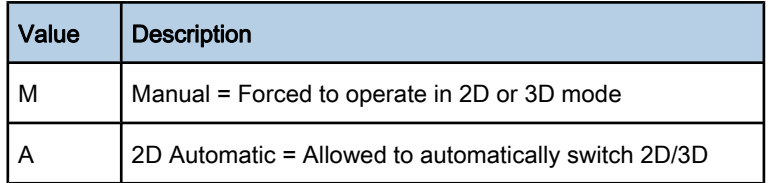

#### Table 2.7: Mode 1

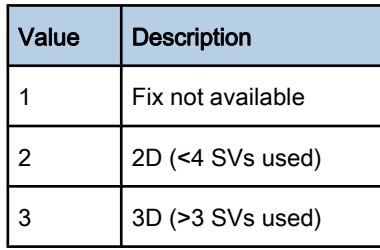

Table 2.8: Mode 2

<span id="page-18-0"></span>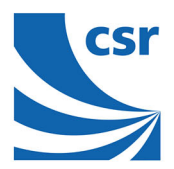

# 2.4 GNSS Satellites in View: MID GSV

Table 2.9 contains the values for the following example:

\$GPGSV,2,1,07,07,79,048,42,02,51,062,43,26,36,256,42,27,27,138,42\*71

\$GPGSV,2,2,07,09,23,313,42,04,19,159,41,15,12,041,42\*41<CR><LF>

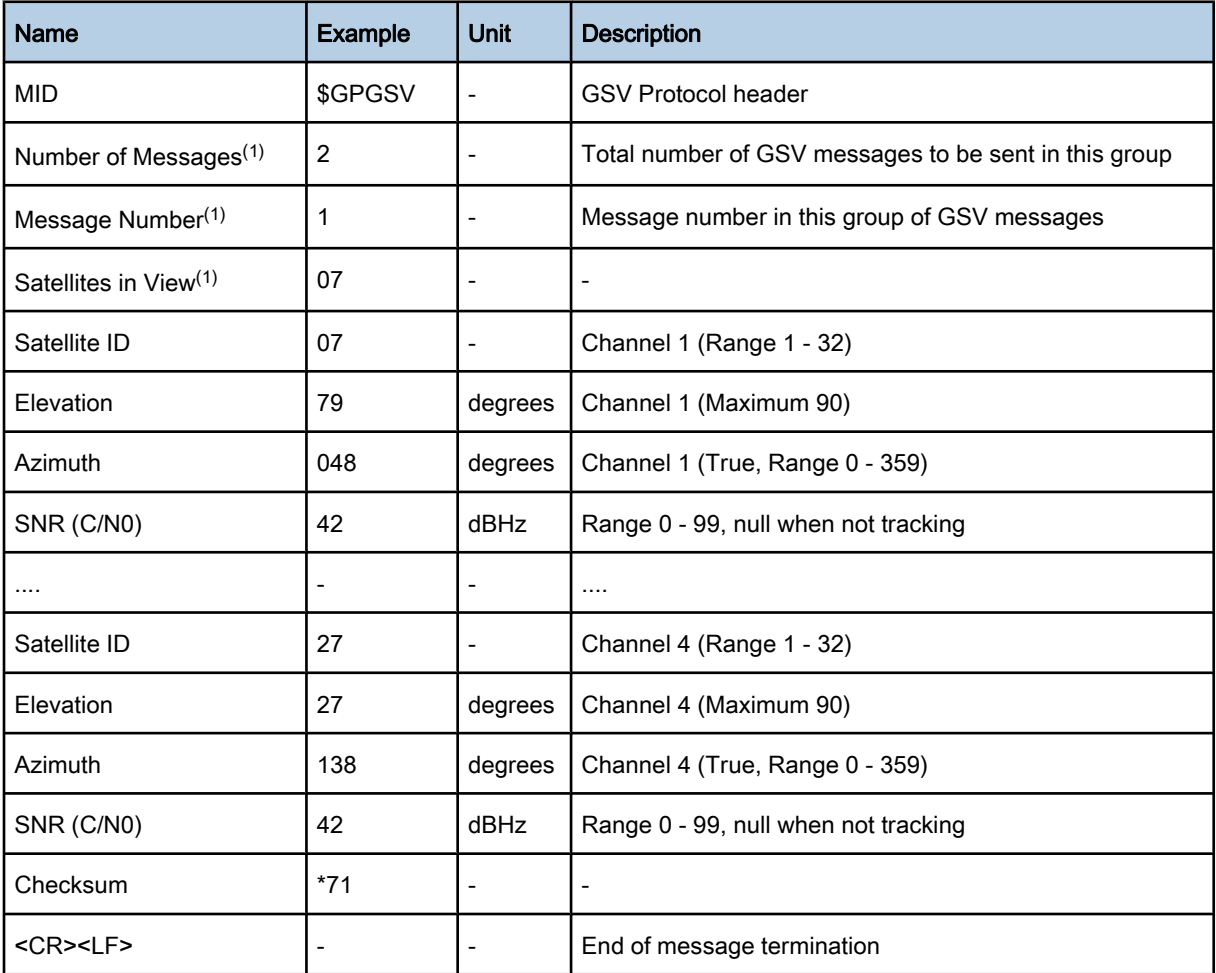

### Table 2.9: GSV Data Format

(1) Depending on the number of satellites tracked, multiple messages of GSV data may be required. In some software versions, the maximum number of satellites reported as visible is limited to 12, even though more may be visible.

<span id="page-19-0"></span>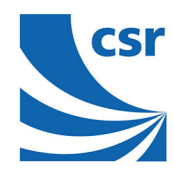

# 2.5 MSK Receiver Signal: MID MSS

#### Note:

Fields written in *italic* apply only to NMEA version 2.3 (and later) in this NMEA message description.

Table 2.10 contains the values for the following example:

\$GPMSS,55,27,318.0,100,1,\*57<CR><LF>

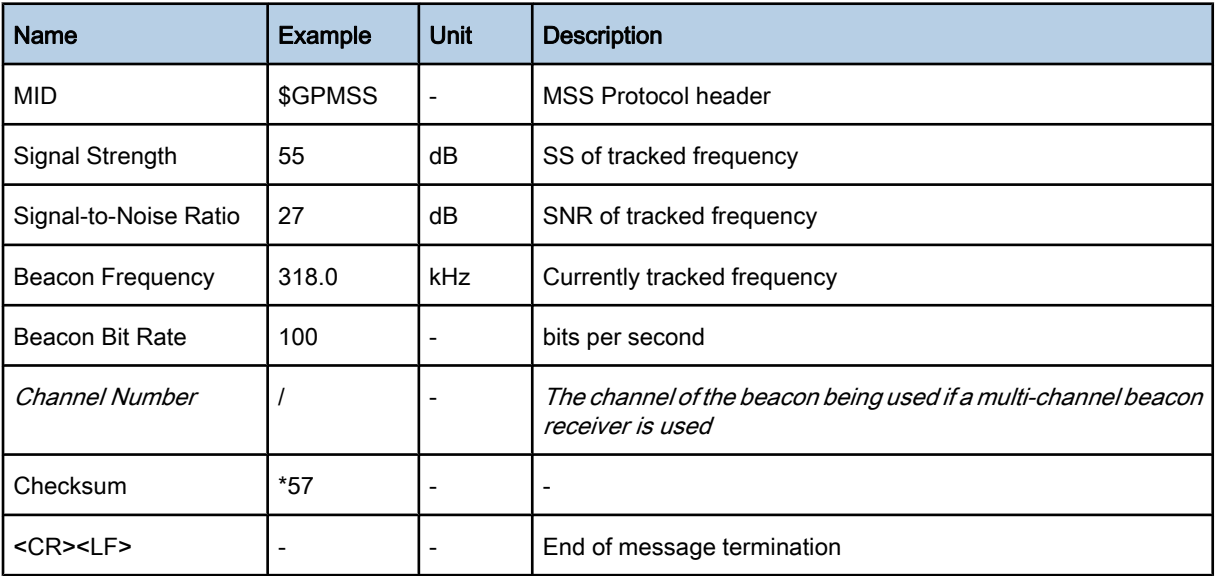

### Table 2.10: MSS Data Format

### Note:

The MSS NMEA message can only be polled or scheduled using the [MSK](#page-72-0) NMEA input message. See section 3.25.

# 2.6 Recommended Minimum Specific [GNSS](#page-72-0) Data: MID RMC

### Note:

Fields written in *italic* apply only to NMEA version 2.3 (and later) in this NMEA message description.

Table 2.11 contains the values for the following example:

```
$GPRMC,161229.487,A,3723.2475,N,12158.3416,W,0.13,309.62,120598,
,*10<CR><LF>
```
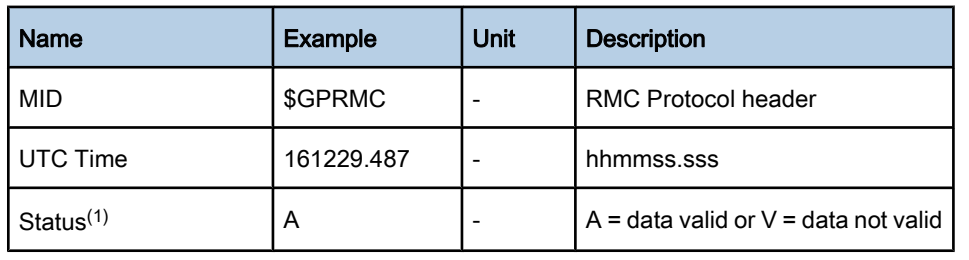

<span id="page-20-0"></span>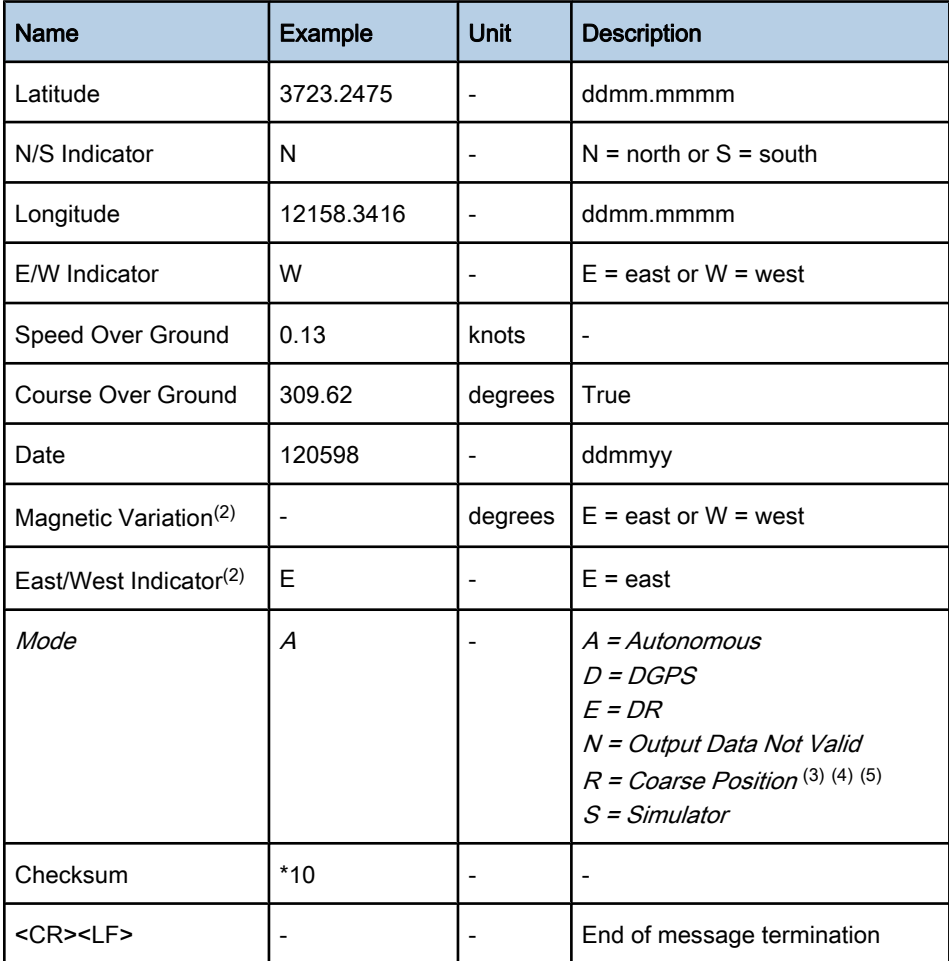

### Table 2.11: RMC Data Format

(1) A valid status is derived from all the parameters set in the software. This includes the minimum number of satellites required, any DOP mask setting, presence of DGPS corrections, etc. If the default or current software setting requires that a factor is met, then if that factor is not met the solution will be marked as invalid.

<sup>(2)</sup> CSR Technology Inc. does not support magnetic declination. All course over ground data are geodetic WGS84 directions relative to true North.

- (3) Position was calculated based on one or more of the SVs having their states derived from almanac parameters, as opposed to ephemerides.
- $(4)$  This feature is suported in the GSD4e product only.
- (5) This feature is supported in the GSD4e product, version 1.1.0 and later.

2.7 Course Over Ground and Ground Speed: MID VTG

#### Note:

Fields written in *italic* apply to NMEA version 2.3 (and later) in this NMEA message description.

[Table 2.12](#page-21-0) contains the values for the following example:

```
$GPVTG,309.62,T,
,M,0.13,N,0.2,K,A*23<CR><LF>
```
<span id="page-21-0"></span>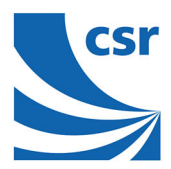

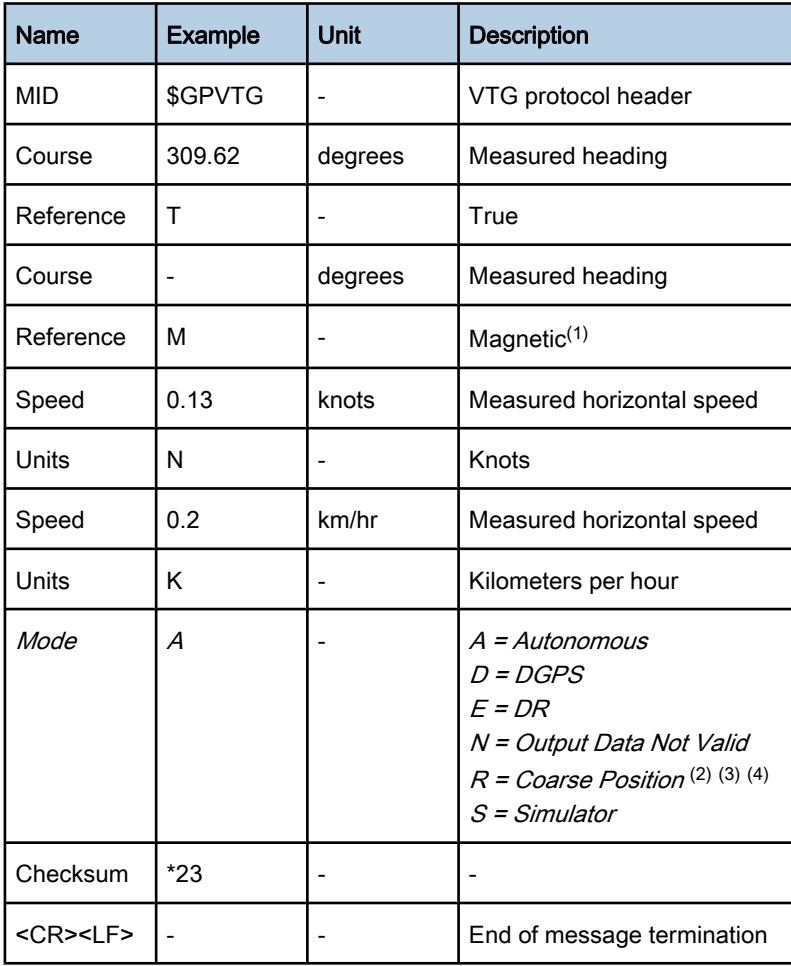

### Table 2.12: VTG Data Format

(1) CSR does not support magnetic declination. All "course over ground" data are geodetic WGS84 directions.

<sup>(2)</sup> Position was calculated based on one or more of the SVs having their states derived from almanac parameters, as opposed to ephemerides. (3) This feature is suported in the GSD4e product only.

(4) This feature is supported in the GSD4e product, version 1.1.0 and later.

<span id="page-22-0"></span>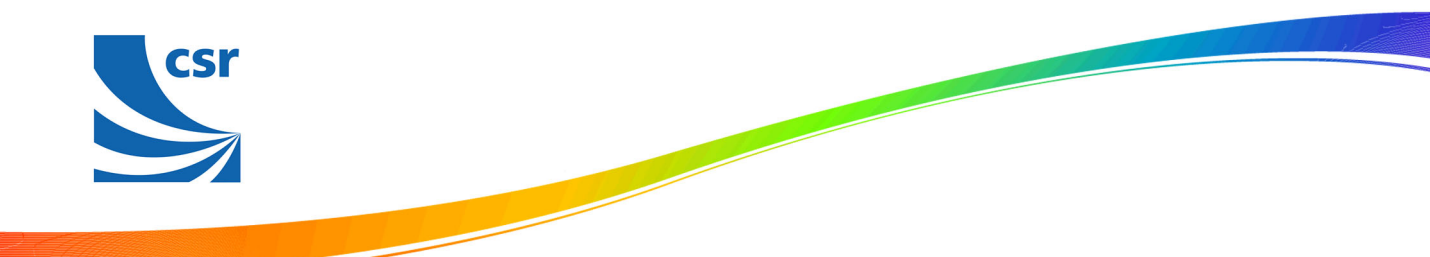

# 2.8 Time and Date: MID ZDA

This message is included only with systems, which support a time-mark output pulse identified as "1PPS". This outputs the time associated with the current 1PPS pulse. Each message is outputted within a few hundred m/s after the 1PPS pulse is outputted and provides the time of the pulse that just occurred.

Table 2.13 contains the values for the following example:

\$GPZDA,181813,14,10,2003,,\*4F<CR><LF>

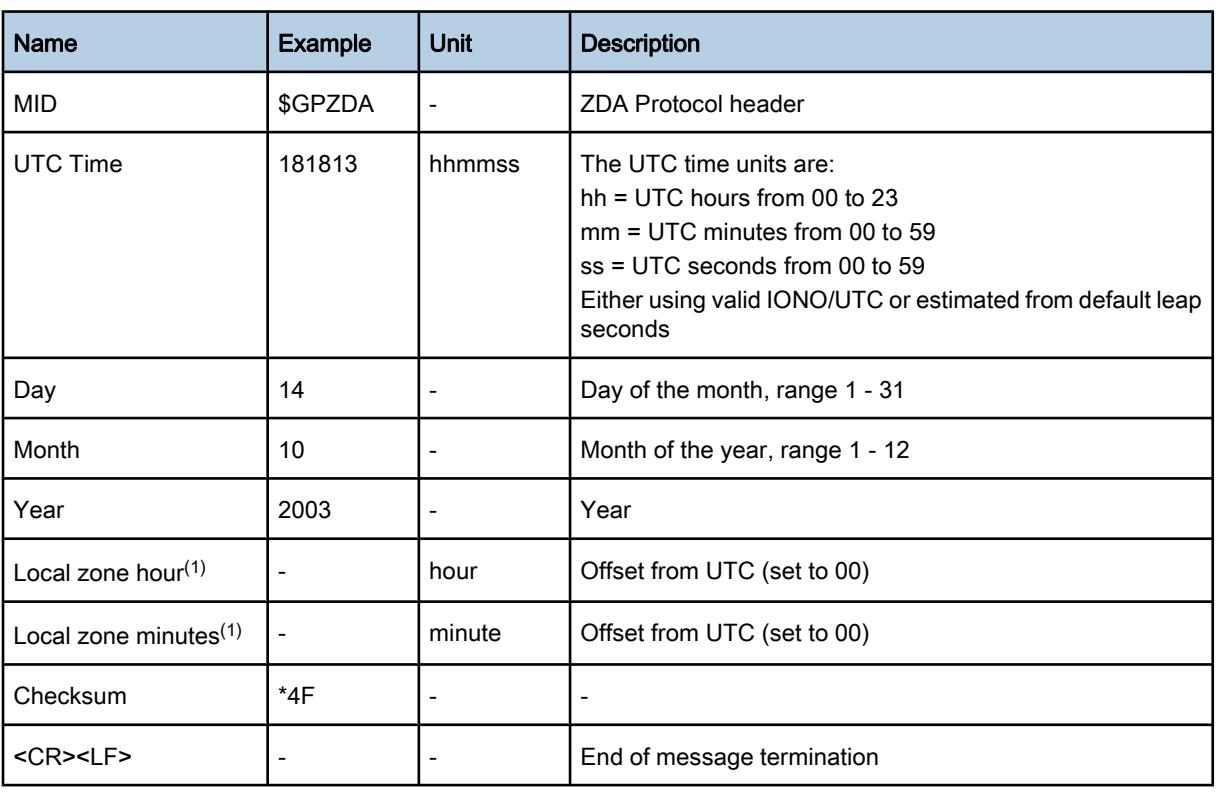

### Table 2.13: ZDA Data Format

(1) Not supported by CSR, reported as 00.

<span id="page-23-0"></span>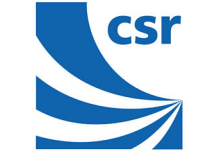

# 2.9 Proprietary: MID 140

This message is reserved for CSR extended ephemeris usage only. The content of this message is proprietary. Table 2.14 contains the message parameter definitions.

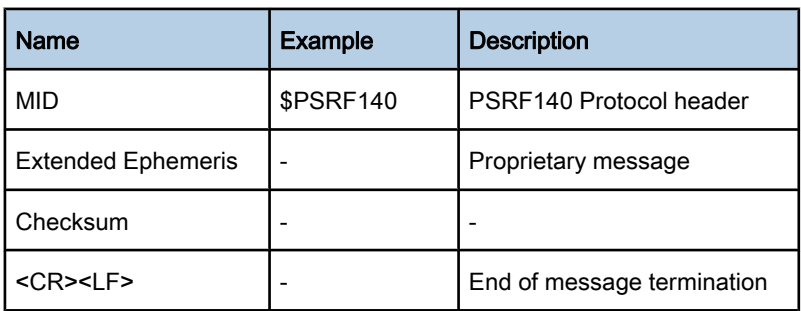

### Table 2.14: Proprietary: MID 140

# 2.10 Verified 50 BPS/SUBFRAME: MID 141

This message outputs the verified 50 BPS/Sub frame packets from NAV that are used by SIF as seed data for CGEE predictions in NMEA mode.

### Note:

This message is available in the latest releases of GSD4t verison 4.1.2, but will not be available in ROM 2.2/ GSD4e\_ROM 4.1.2 releases.

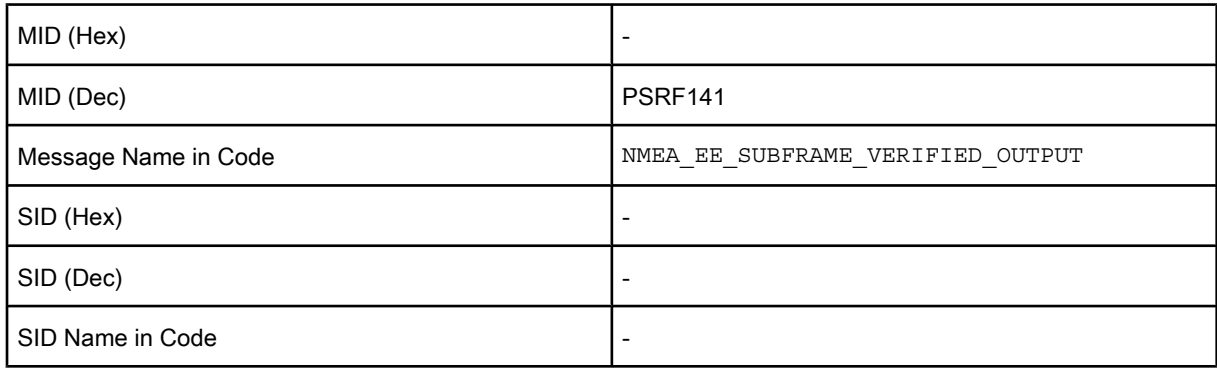

### Table 2.15: Verified 50 BPS/SUBFRAME: MID 141

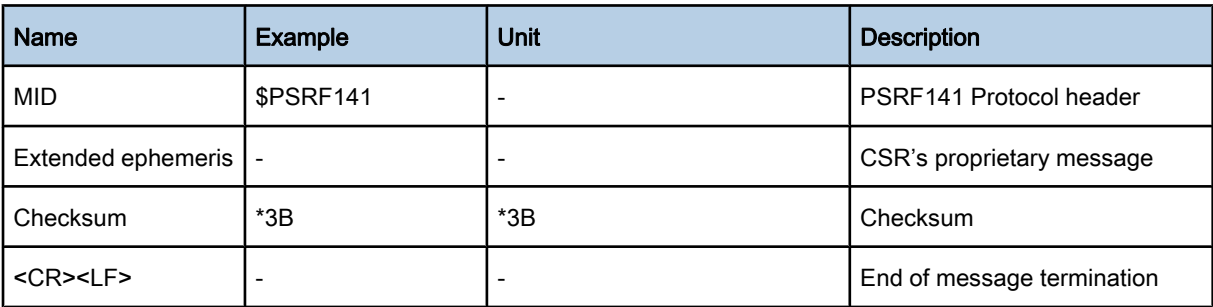

### Table 2.16: Message Field Description

<span id="page-24-0"></span>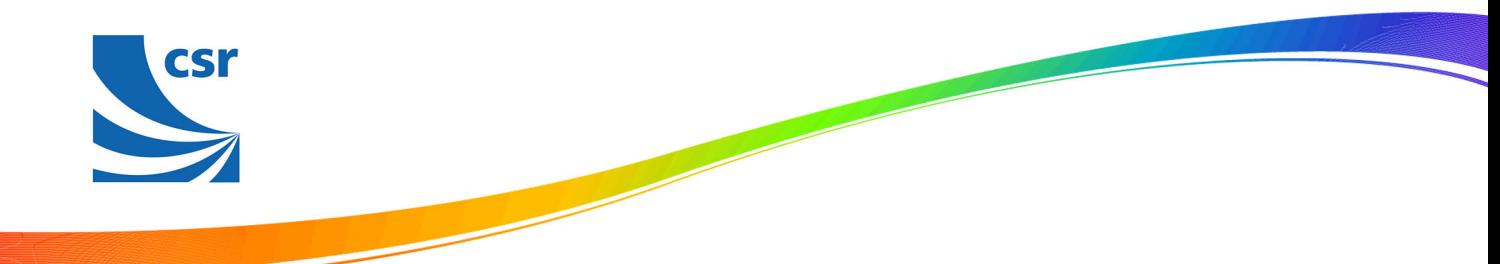

# 2.11 OkToSend: MID 150

This message is sent out during power-saving mode, such as TricklePower™ and Push-to-Fix™, to indicate when the receiver is ready to receive messages or when it is going into low-power mode. When power is restored, it is the first message sent, and when it is going to be reduced, it is the last message sent.

Table 2.17 contains the values for the following examples:

1. OkToSend

\$PSRF150,1\*3E<CR><LF>

2. not OkToSend

\$PSRF150,0\*3F<CR><LF>

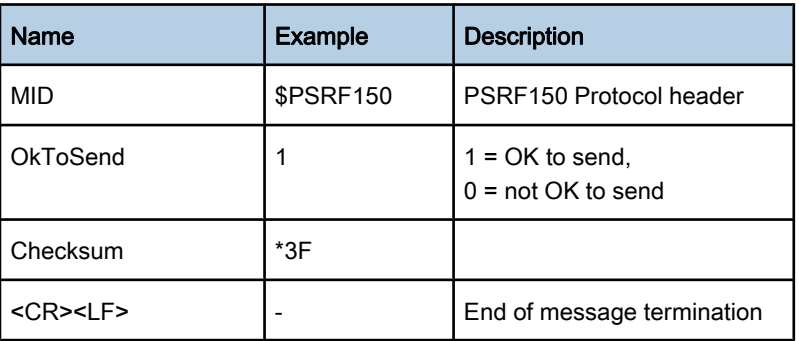

### Table 2.17: OkToSend Massage Data Format

### 2.12 GPS Data and Extended Ephemeris Mask: MID 151

SiRFInstantFix uses MID 151 to request ephemerides for specific satellites.

\$PSRF151,3,1485,147236.3,0x43002732\*4A<CR><LF>

[Table 2.18](#page-25-0) contains the parameter definitions and example values.

<span id="page-25-0"></span>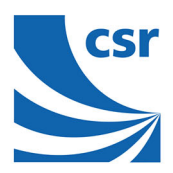

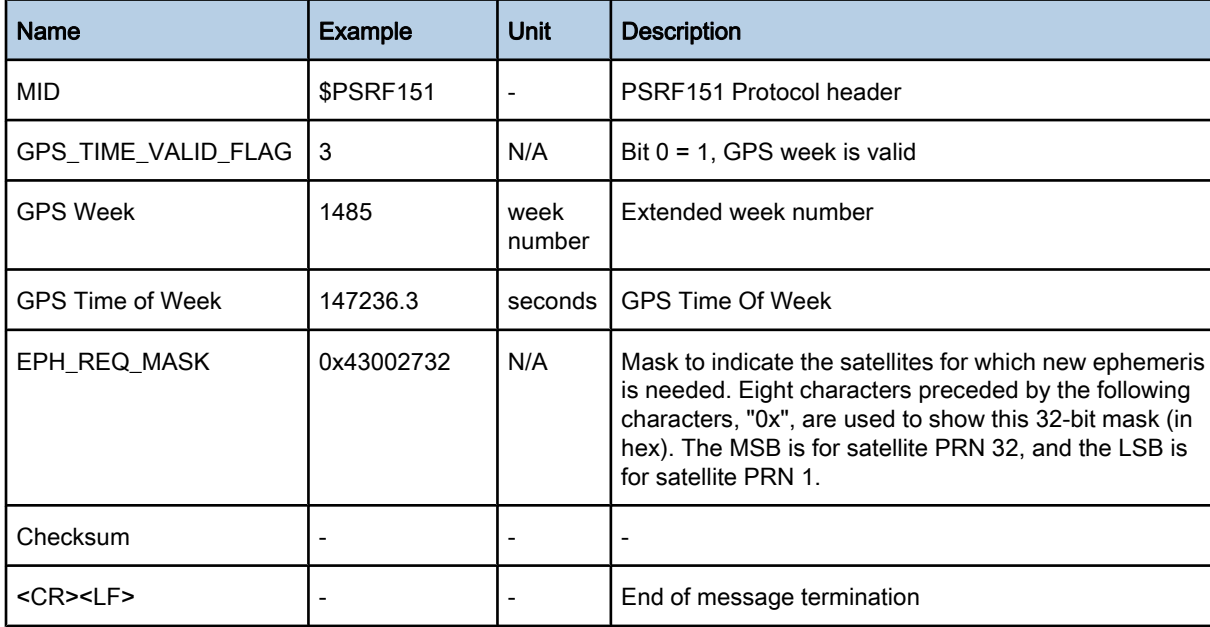

Table 2.18: GPS Data and Extended Ephemeris Mask: MID 151

<span id="page-26-0"></span>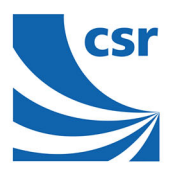

# 2.13 Extended Ephemeris Integrity: MID 152

SiRFInstantFix uses MID 152 to report the validity of various aspects of satellite data in the receiver.

\$PSRF152,0x43002712,0x43002712,0x00000001\*44<CR><LF>

Table 2.19 contains the parameter definitions and example values.

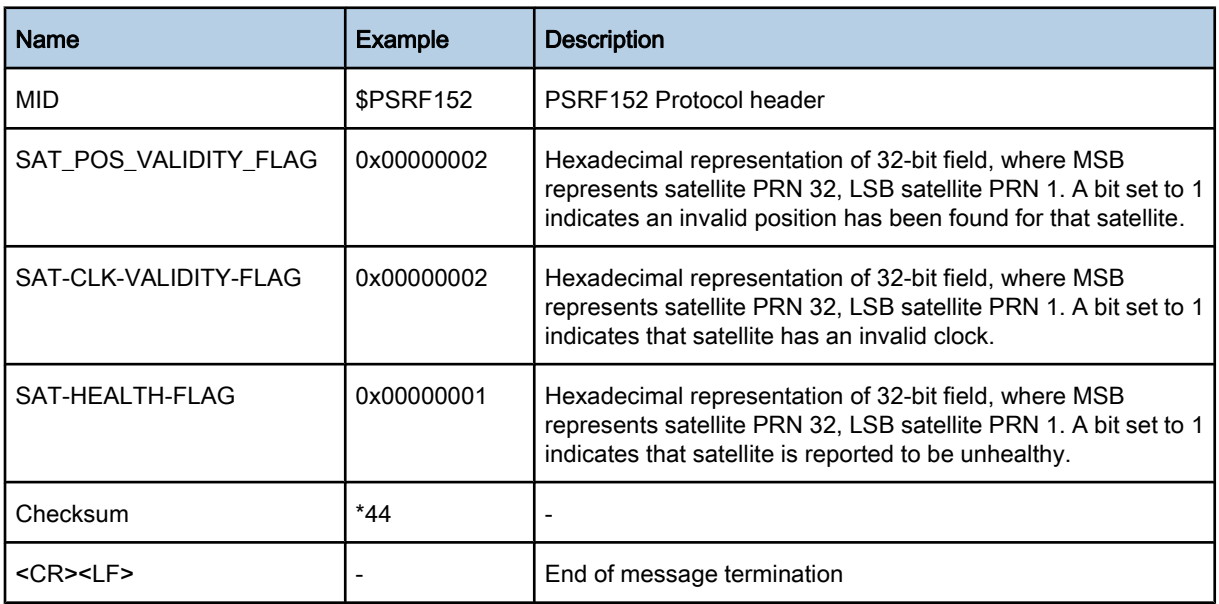

### Table 2.19: Extended Ephemeris Integrity: MID 152

# 2.14 Extended Ephemeris [ACK](#page-72-0): MID 154

The SiRFInstantFix software uses MID 154 to acknowledge input MIDs 107, 108, 110.

\$PSRF154,110\*3B<CR><LF>

Table 2.20 contains parameter definitions and example values.

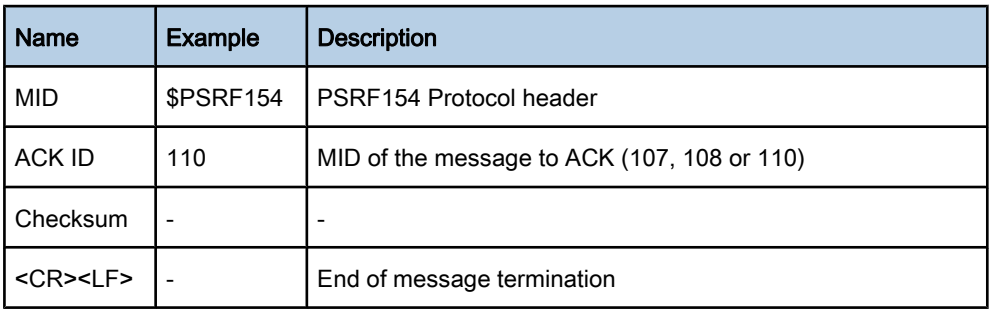

Table 2.20: Extended Ephemeris ACK

<span id="page-27-0"></span>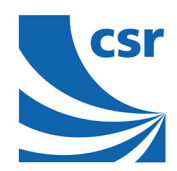

# 2.15 Proprietary: MID 155

This message is reserved for CSR's extended ephemeris usage only. The content of this message is proprietary. Table 2.21 contains the message parameter definition.

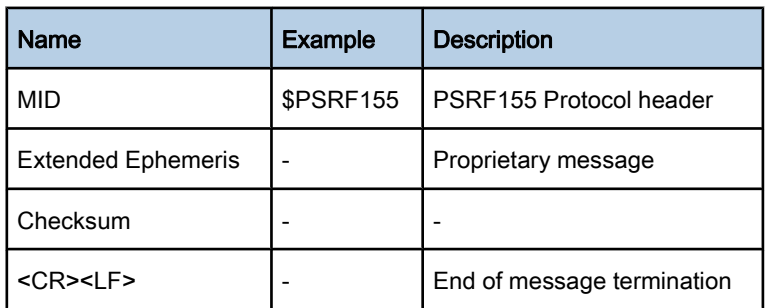

### Table 2.21: Proprietary: MID 155

### 2.16 ECLM ACK/NACK: MID 156, SID 0x20

This is the ACK/NACK response to MID 114, SID 0x16, 0x17, 0x18, 0x19, or 0x1A. The SID for this message is fixed to 0x20.

Table 2.22 contains the values for the following example:

SID = 0x20, ACK SID = 0x16

\$PSRF156,20,72,16,0,0\*09<CR><LF>

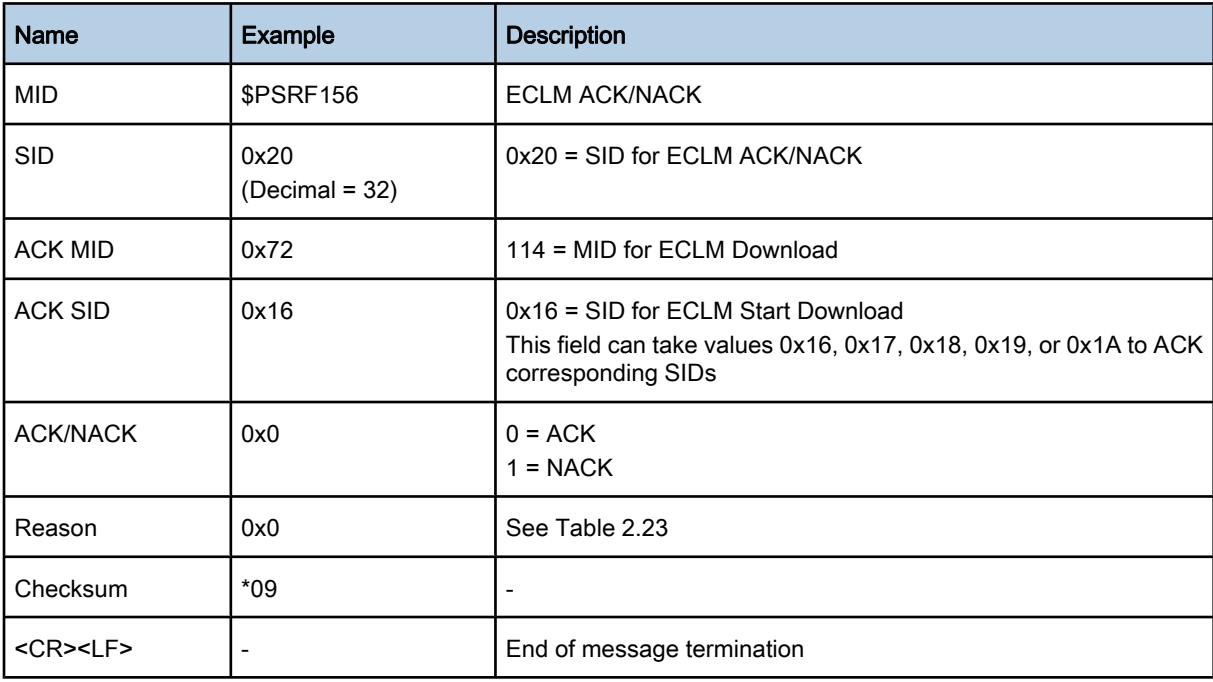

### Table 2.22: ECLM ACK/NACK

<span id="page-28-0"></span>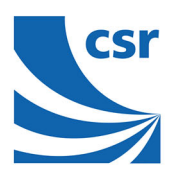

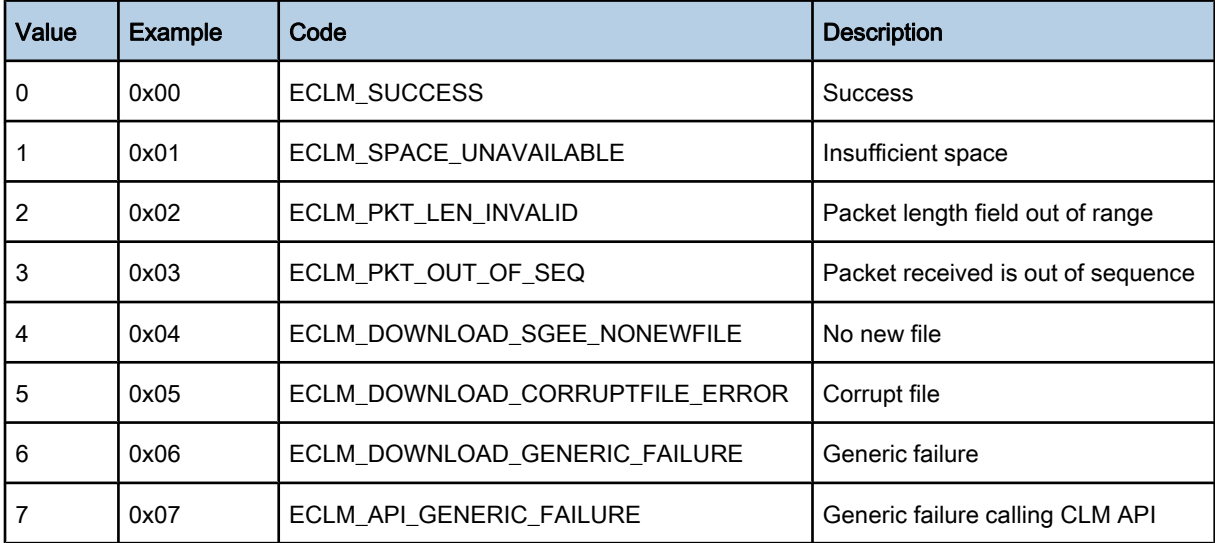

### Table 2.23: Description of ACK/NACK Values

# 2.17 ECLM EE Age: MID 156, SID 0x21

This is the response to MID 114, SID 0x19. The SID for this message is fixed to 0x21.

[Table 2.25](#page-29-0) contains the input values for the following example:

 $SID = 0x21$ , prnNum = 7

\$PSRF156,21,1,7,2,0,0,0,0,0,0,2,0,0,0,0,0,0,0\*10<CR><LF>

If NACKed, the reason for the NACK is present in the next byte (see Table 2.23). If ACKed, the following fields appear after the ACK field.

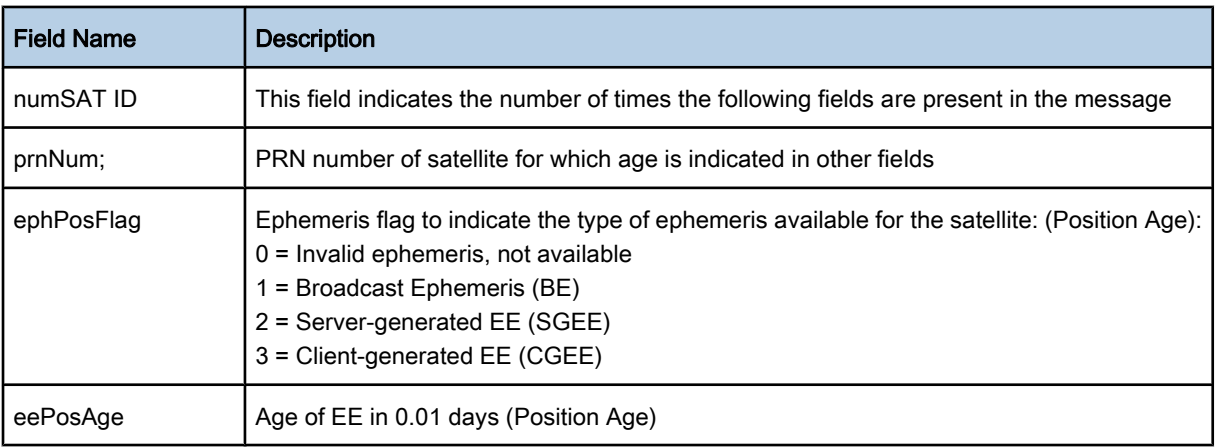

<span id="page-29-0"></span>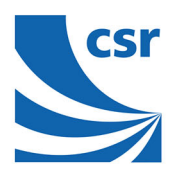

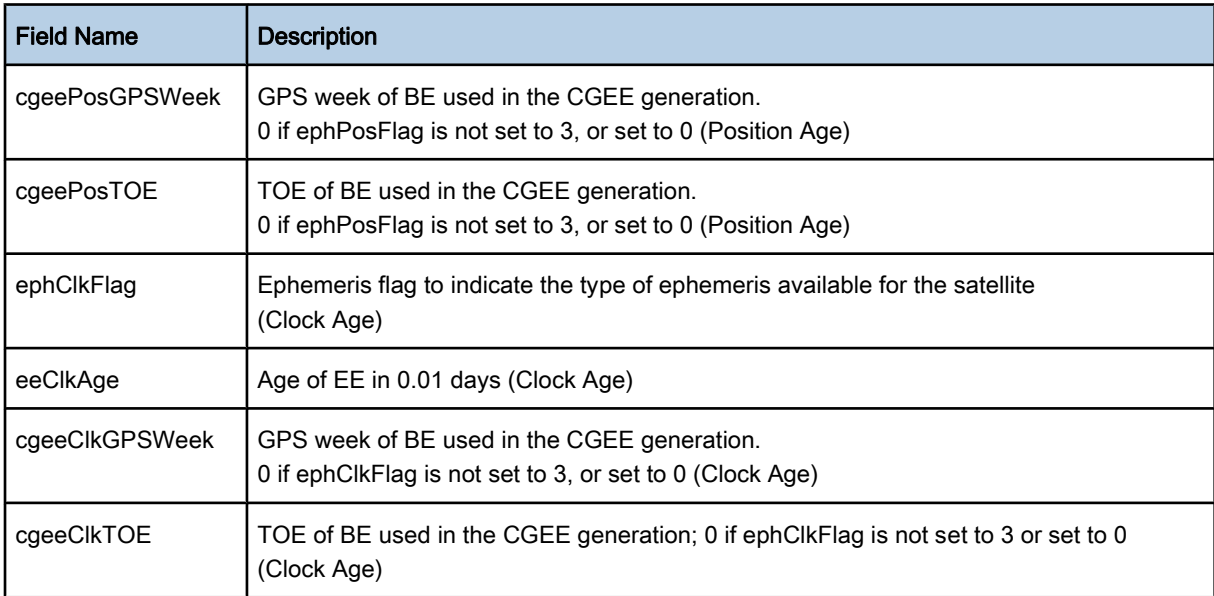

### Table 2.24: ECLM EE Age Fields

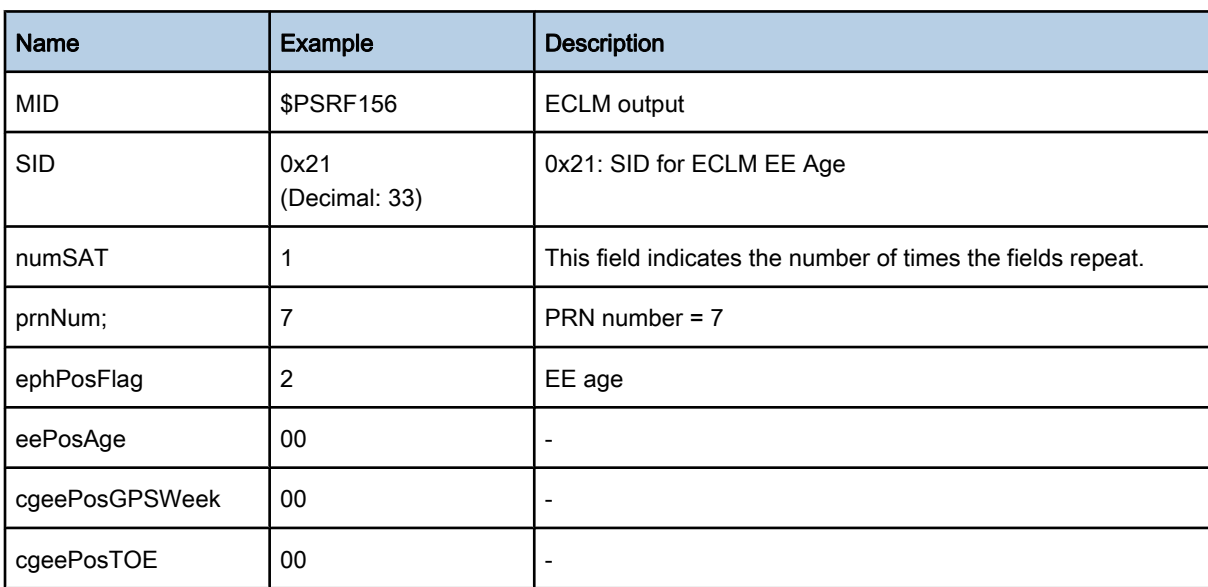

<span id="page-30-0"></span>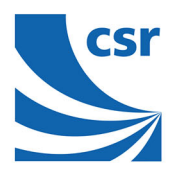

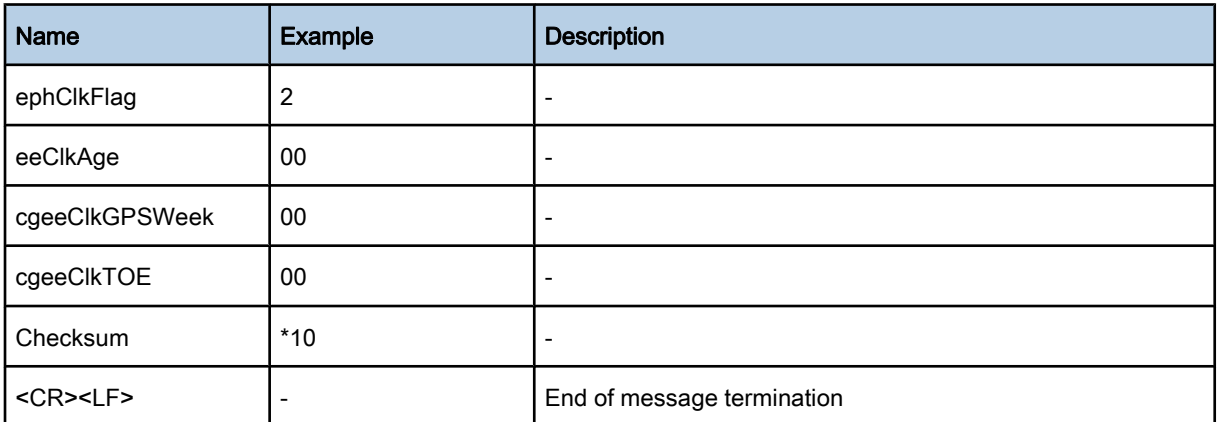

### Table 2.25: ECLM EE Age

# 2.18 ECLM SGEE Age: MID 156, SID 0x22

This is the response to the MID 114, Sub ID 0x1A. The SID for this message is fixed to 0x22.

Table 2.26 contains the input values for the following example:

```
SID = 0x22, SGEE Age = 0x7da8, Prediction Interval = 0x15180
```
### Example:

```
$PSRF156,22,7da8,15180*3E<CR><LF>
```
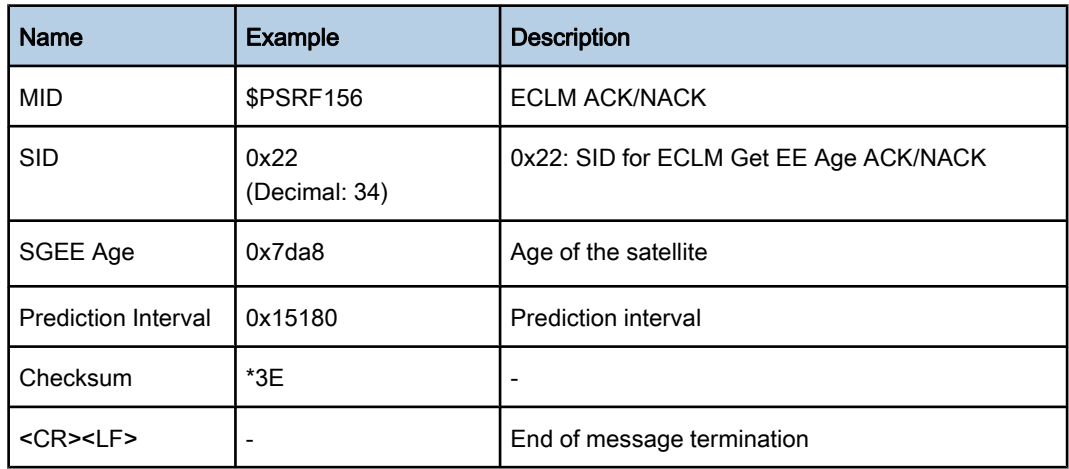

### Table 2.26: ECLM Get SGEE Age

<span id="page-31-0"></span>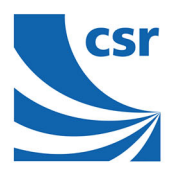

# 2.19 ECLM Download Initiate Request: MID 156, SID 0x23

This message is a Download Initiate Request. It is sent if a fresh download of the SGEE file is required.

Table 2.27 contains the input values for the following example:

 $SID = 0x23$ , Start Download =  $0x1$ , Time to Wait =  $0x0$ 

Example:

\$PSRF156,23,1,0\*09<CR><LF>

Table 2.27 contains the message parameter definitions.

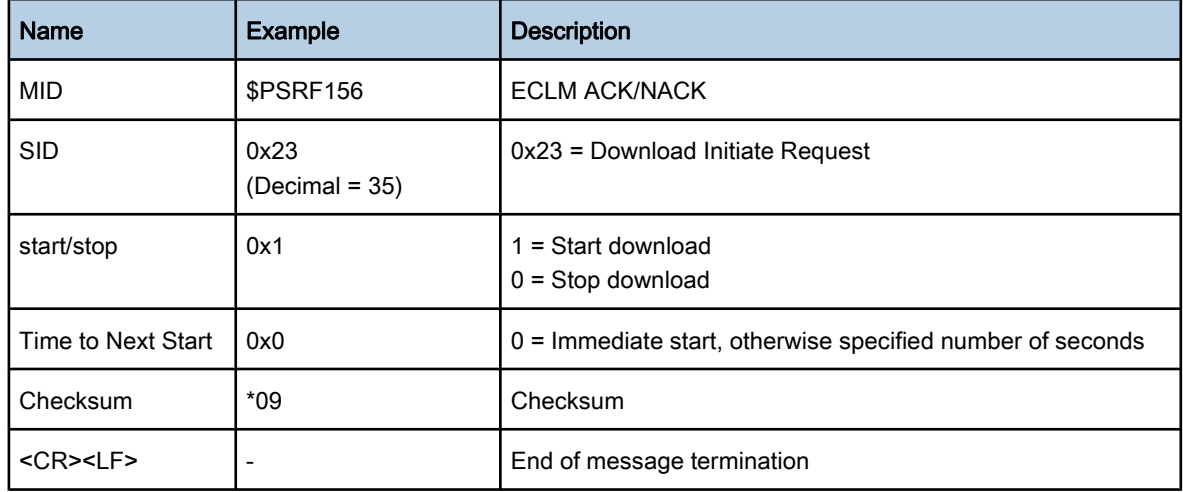

### Table 2.27: ECLM Download Initiate Request

# 2.20 ECLM Erase Storage File: MID 156, SID 0x24

This message erases a storage file specified by NVMID.

[Table 2.28](#page-32-0) contains the input values for the following example:

 $SID = 0x24$ , NVM  $ID = 0x3$ 

Example:

\$PSRF156,24,3\*10<CR><LF>

[Table 2.28](#page-32-0) contains the input values for the following example.

<span id="page-32-0"></span>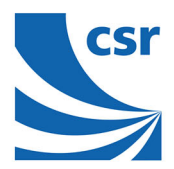

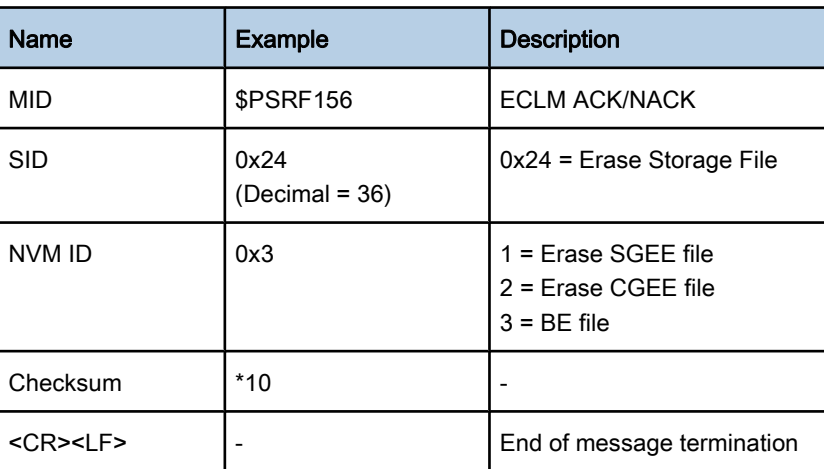

### Table 2.28: Erase Storage File

# 2.21 ECLM Update File Content: MID 156, SID 0x25

Send update file content to host for specified file.

Table 2.29 contains the input values for the following example:

 $SID = 0x25$ , NVMID = 0x2, Blocks = 0x1

Example:

```
$PSRF156,25,2,11,4f06,1,29,38,c2,75,4e,fb,c,b3,cc,b0,bf,b6,93,3e,84,24,90*1C
<CR><LF>
```
Table 2.29 contains the input values for the above example.

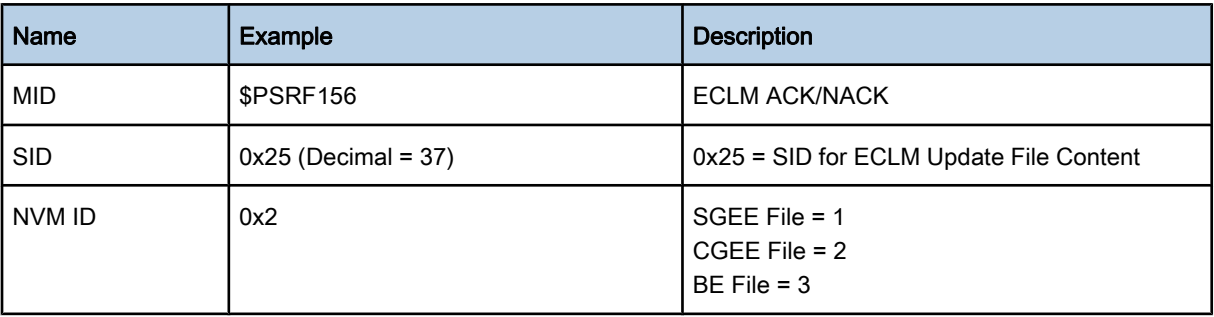

<span id="page-33-0"></span>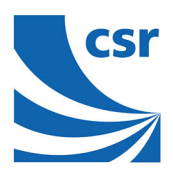

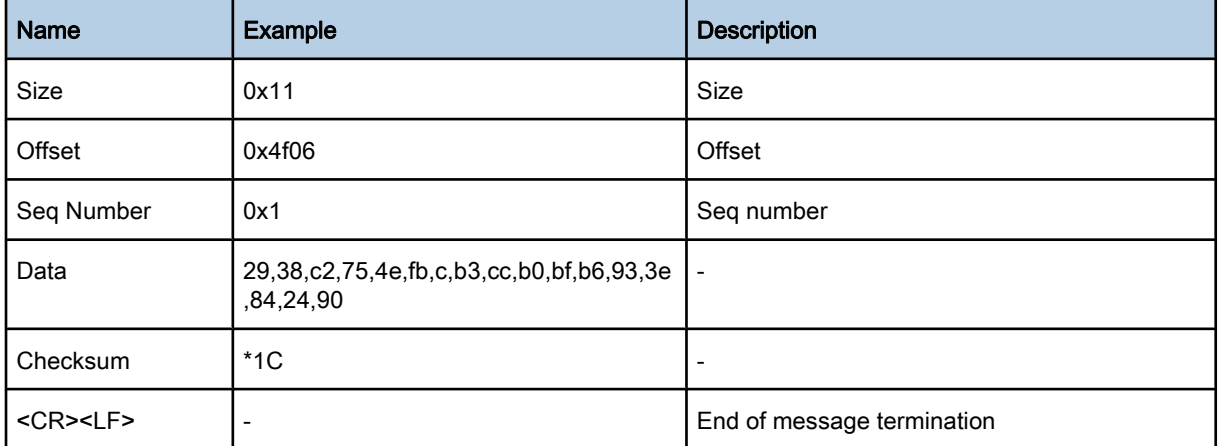

### Table 2.29: Update File Content

# 2.22 ECLM Request File Content: MID 156, SID 0x26

Request for file content of specified [NVM](#page-72-0) ID.

Table 2.30 contains the input values for the following example.

 $SID = 0x26$ , NVMID = 0x3, Blocks = 0x1

### Example:

\$PSRF156,26,3,1,1,4c,0\*75<CR><LF>

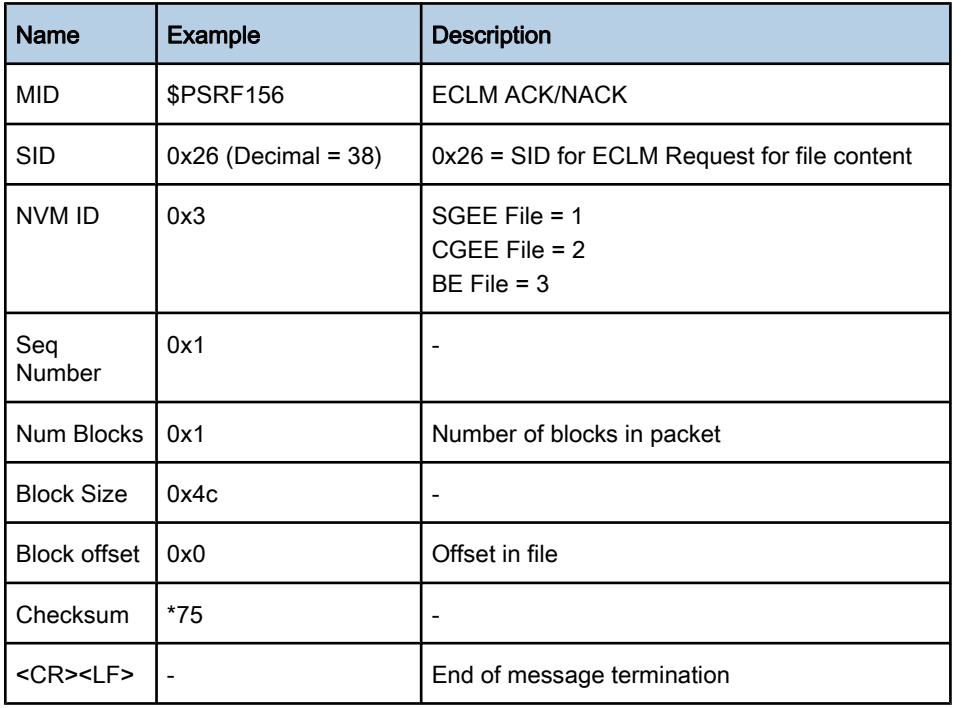

#### Table 2.30: Request File Content

<span id="page-34-0"></span>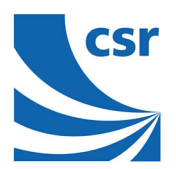

# 2.23 Watchdog Timeout and Exception Condition: MID 160

This message notifies a [PVT](#page-72-0) product host of a watchdog timeout or processor exception in the receiver.

The consistent accumulation of these notification messages by the host can produce statistics for:

- reliability measurement and analysis
- troubleshooting purposes

For the GSD4e, it has the purpose of enabling the host to determine the need for reloading the patch RAM. The indications of potential corruption in the patch RAM are the watchdog event and some exception events. This message enables the host to initiate the patch download protocol.

Upon receipt of this message, the host requests to switch the receiver into binary [OSP](#page-72-0) messaging mode. Already in [OSP](#page-72-0) messaging mode, the host polls the software version of the receiver, and the response contains the actual patch status of the receiver.

The host then compares this status with the last applied patch according to the patch maintenance value stored in the host. If the software version response does not indicate the up-to-date patch status, the host initiates the reload of the required patch according to the latest patch maintenance value stored in the host. After completing the patch procedure using the binary [OSP](#page-72-0) messages, the host switches back to NMEA mode for normal operation to continue.

Example:

\$PSRF160,W,1,0\*5A<CR><LF>

#### Note:

This message is not supported in the GSD4t or earlier products.

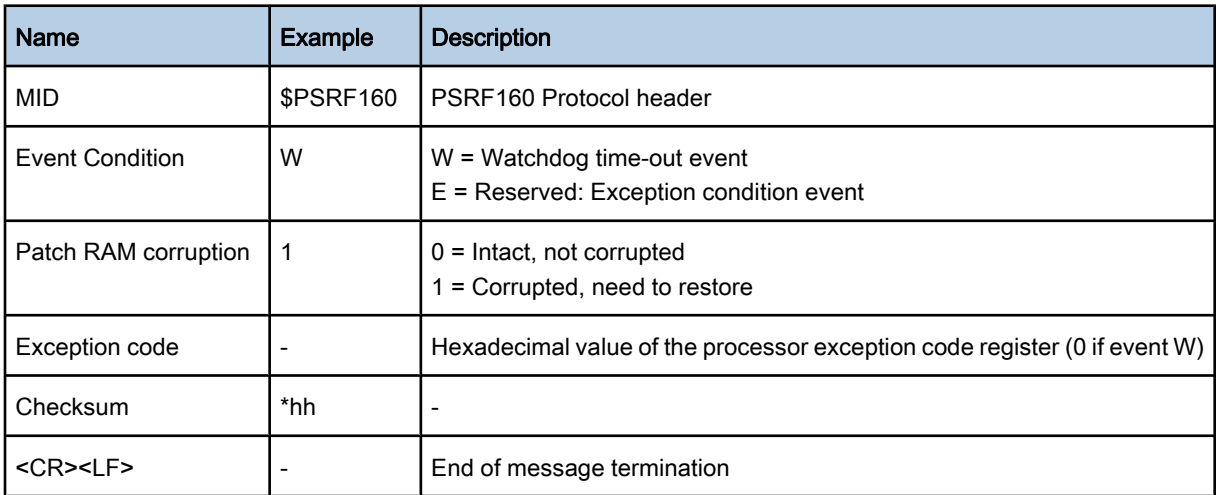

#### Table 2.31: Watchdog and Exception Condition Notification

# <span id="page-35-0"></span>2.24 GPIO State Output: MID 165

Message sent in response/request for this message: Example: \$PSRF165, 1ff \*38<CR><LF>

#### Note:

This message supports GSD4e version 4.1.2 and later.

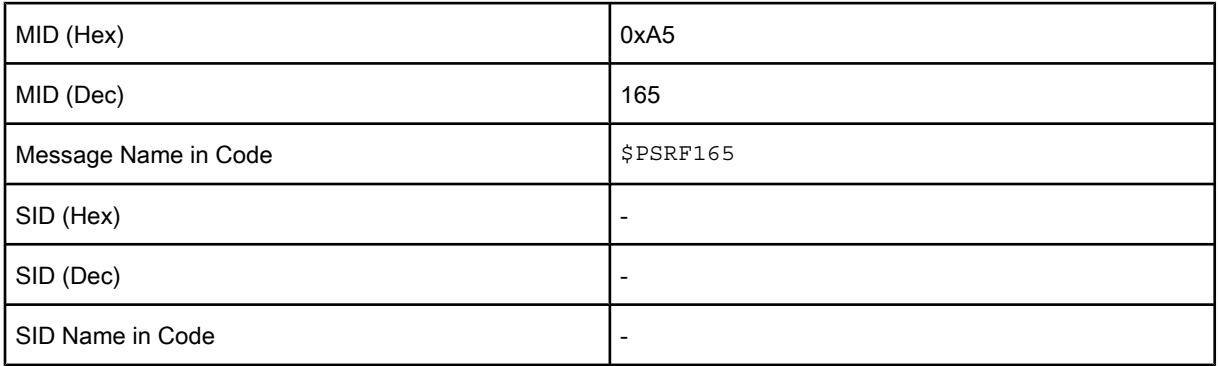

### Table 2.32: GPIO State Output: MID 165

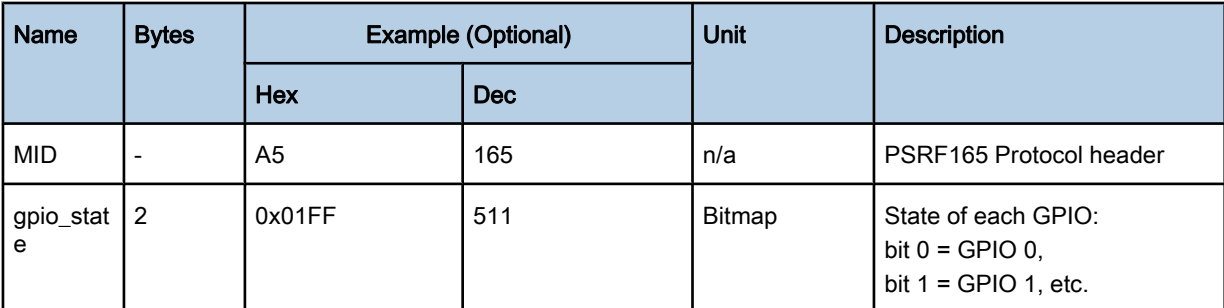

### Table 2.33: Message Field Description

# 2.25 Data Log Record Output: MID 190

This message consists of data read from the data log store using a single record type of 0 through 4, and is a subset of fields from OSP MID 41 and uses the same units, precision, and ranges for all values. Not all fields are populated for all record types. Applicable fields that are empty are indicated by adjacent commas.

These fields are not included in the CRC. Record type one is the smallest, and each subsequent type includes the previous with additional fields. All fields within the message remain in the same position. Record type 0 is for previous compatibility. Longer record types (e.g. types 0 and 4) are split into multi-sentence messages to maintain length limits.

Total sentences and unique sequence number fields in each sentence facilitate multi-part management. Requesting this message while the data logger is active will stop data logging before output begins. No other NMEA messages are outputted while retrieving logged data.

### Note:

This message supports version 4.1.2 and later.
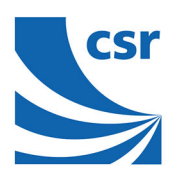

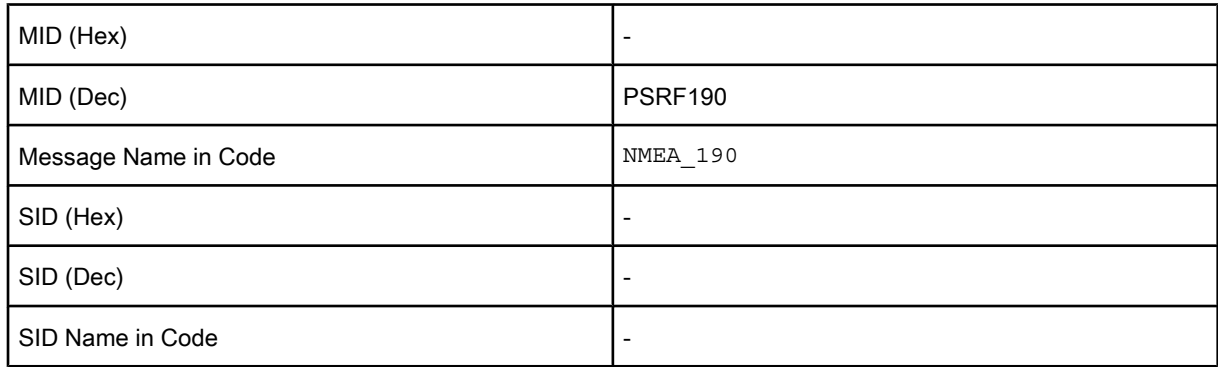

## Table 2.34: Data Log Record Output: MID 190

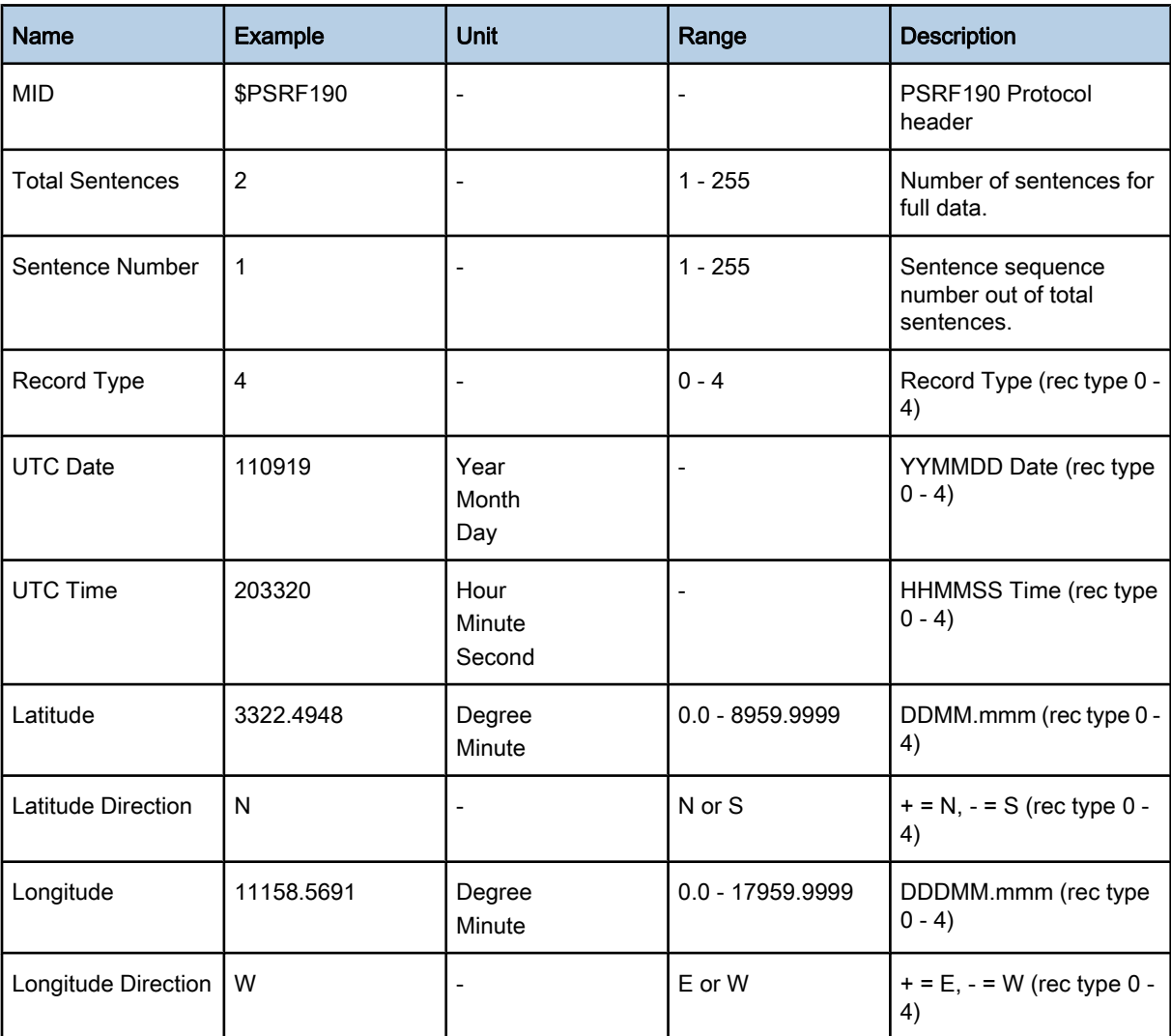

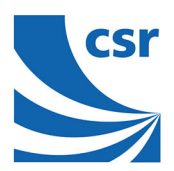

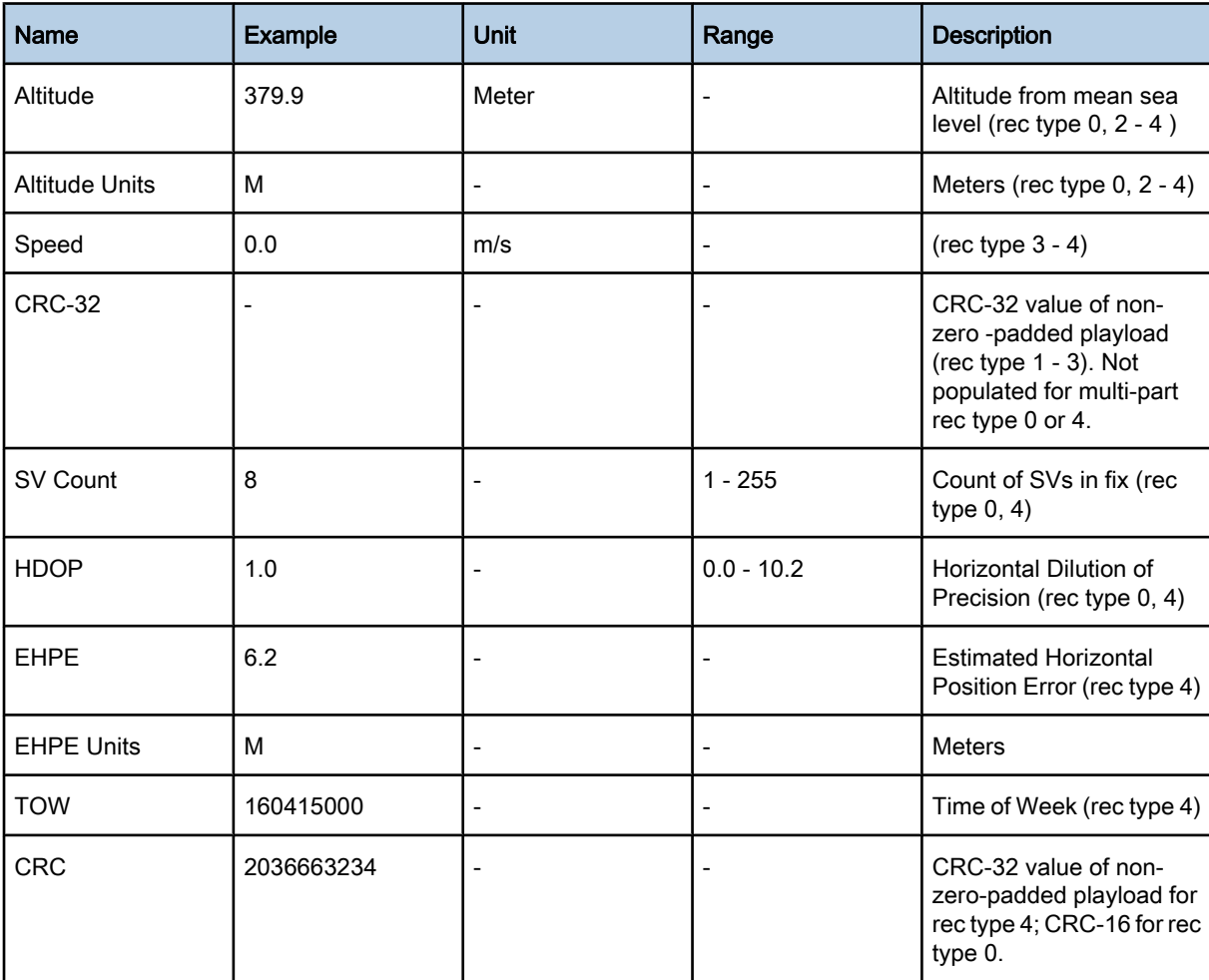

Table 2.35: Message Field Description

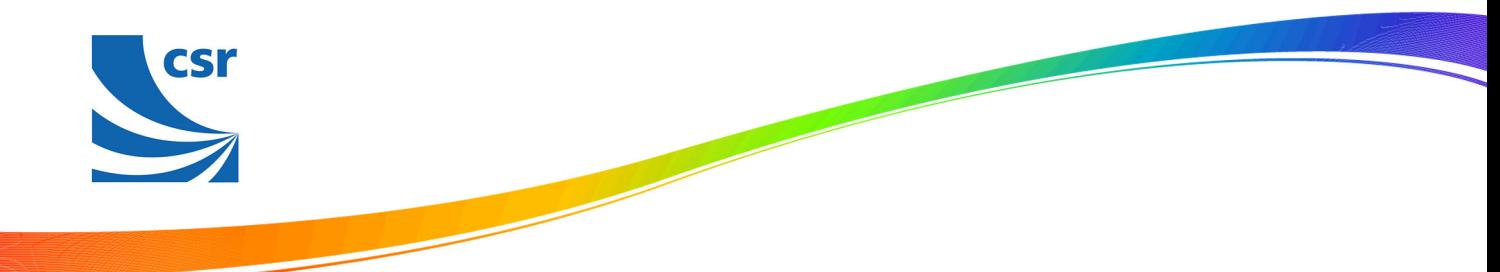

# 2.26 Data Log Terminator Output: MID 191

This message indicates data log output is complete and outputs once after all valid data records have been read from the data log store and sent out. When the log output is complete, regular NMEA messaging resumes. This message contains no payload data. To start data logging again, issue a new Start Log command.

#### Note:

This message supports version 4.1.2 and later.

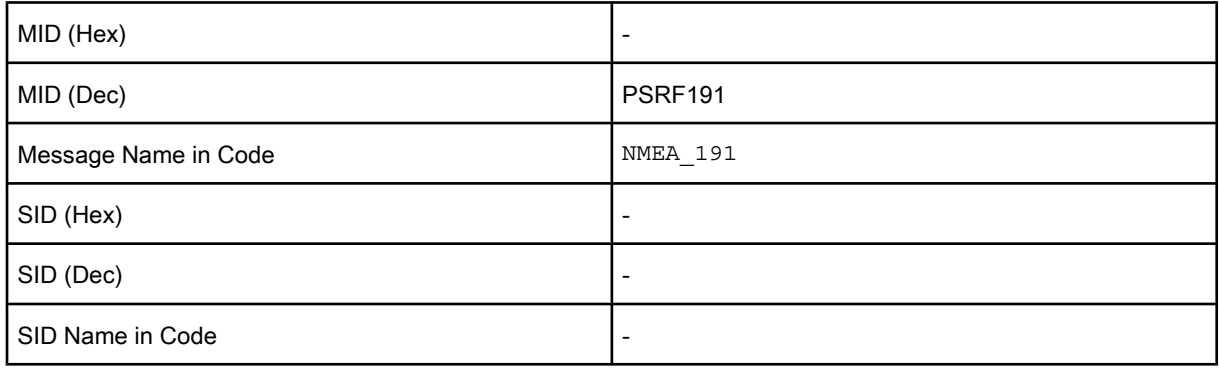

## Table 2.36: Data Log Terminator Output: MID 191

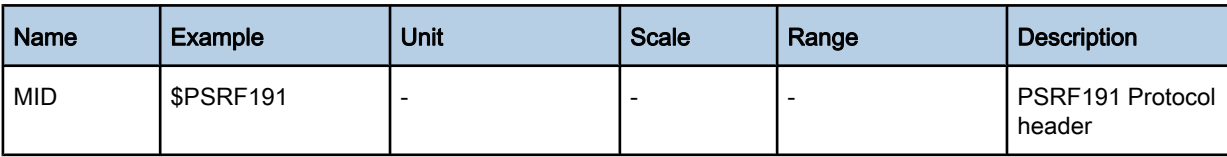

## Table 2.37: Message Field Description

# 2.27 Data Log Status Output: MID 192

This message provides the current data logger status including; threshold settings, memory usage, record type, and activity. It can be requested at anytime even while the data logger is active. Memory used indicates the amount of memory written to that has not yet been read back. It is valid only for stop-on-memory-full management and zero.

When all data has been read or the data logger is restarted after a memory full condition, memory used returns to zero. Memory available as with memory used, indicates memory available for writing. It is used for stop-on-memoryfull management and shows the full store size. When all data has been read or the data logger is restarted, after a memory full condition, memory available returns to the full store size.

#### Note:

This message supports version 4.1.2 and later.

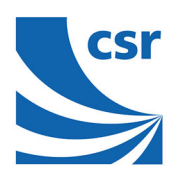

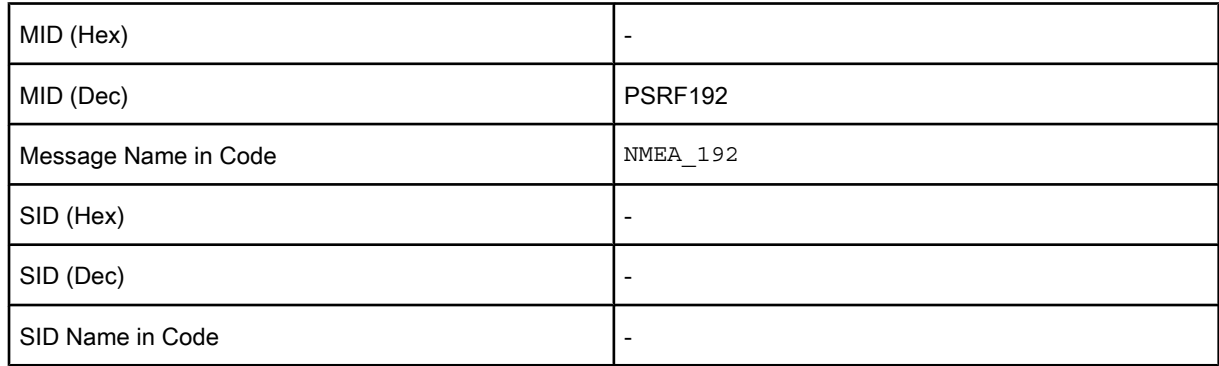

## Table 2.38: Data Log Status Output: MID 192

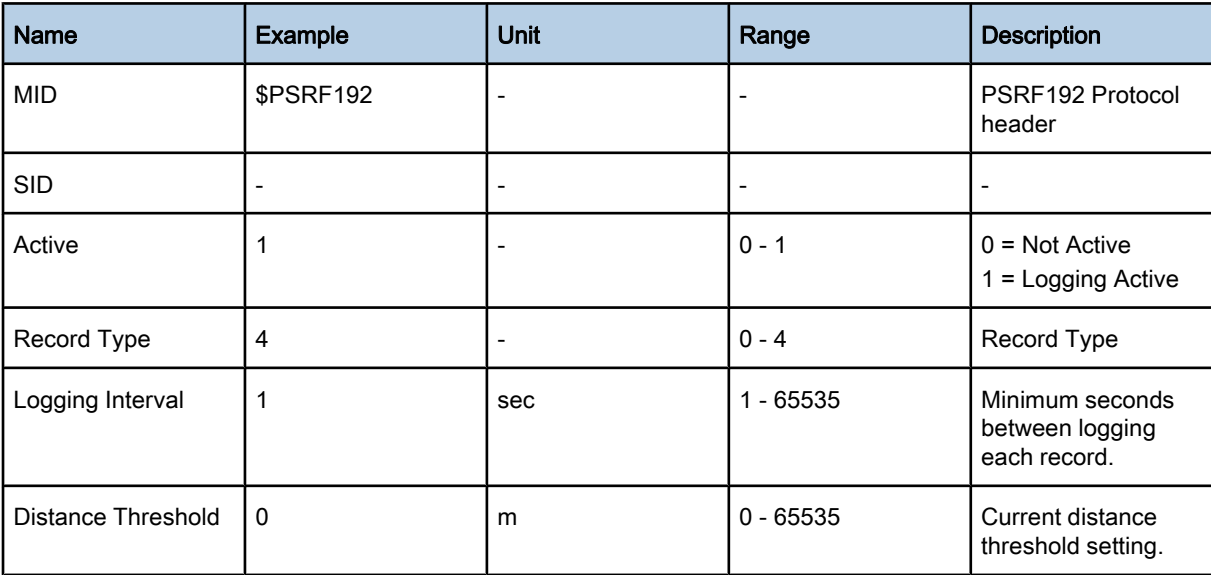

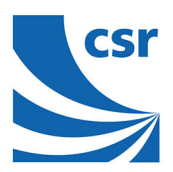

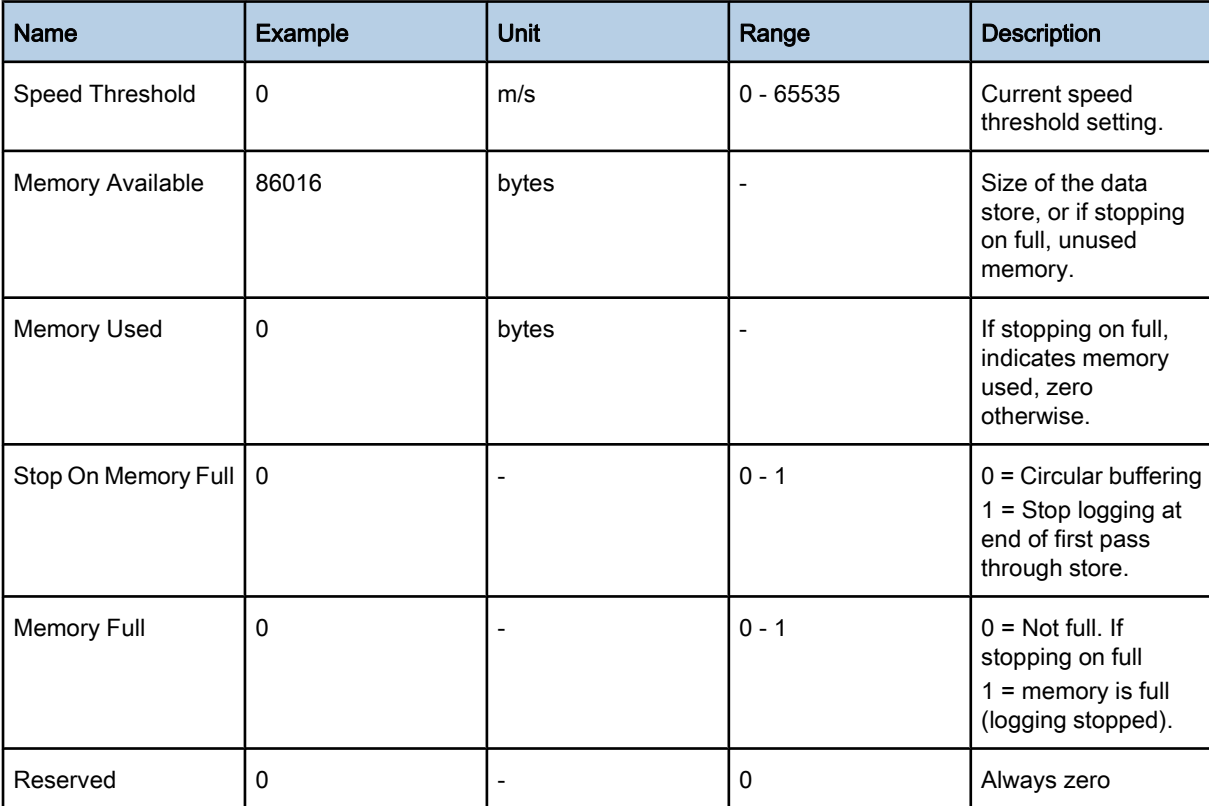

Table 2.39: Message Field Description

![](_page_41_Picture_0.jpeg)

## 2.28 Response to Poll SW Version String: MID 195

This message is the response to the Poll SW version message (PSRF125). Example: \$PSRF195 GSD4e\_4.1.2-E51 F+ 06/06/2011 157-Jul 5 2011-15:27:59\*3A

#### Note:

This message supports GSD4e version 4.1.2 and later.

![](_page_41_Picture_137.jpeg)

## Table 2.40: Response to Poll SW Version String: MID 195

![](_page_41_Picture_138.jpeg)

## Table 2.41: Message Field Description

## 2.29 Reserved: MID 225

Except for SID 6, the contents of this message are proprietary, reserved for use by CSR engineers, and are not described here.

![](_page_42_Picture_0.jpeg)

# 3 Input Messages

This section describes the NMEA input messages listed in Table 3.1.

![](_page_42_Picture_163.jpeg)

![](_page_43_Picture_0.jpeg)

#### Table 3.1: NMEA Input Messages

(1) Input coordinates in WGS-84 ECEF format.

(2) Input coordinates in WGS-84 Latitude, Longitude and MSL Altitude format.

(3) This feature is supported starting at version 4.1.2 and later.

(4) This feature is supported starting from GSD4e and later.

#### Note:

**CSI** 

NMEA input messages 100 to 200 are CSR proprietary NMEA messages. The MSK NMEA string is as defined by the NMEA 0183 standard.

[Table 3.2](#page-44-0) shows which CSR platforms support the NMEA input messages.

<span id="page-44-0"></span>![](_page_44_Picture_0.jpeg)

![](_page_44_Picture_489.jpeg)

![](_page_45_Picture_0.jpeg)

![](_page_45_Picture_362.jpeg)

![](_page_46_Picture_0.jpeg)

![](_page_46_Picture_300.jpeg)

### Table 3.2: Supported NMEA Input Messages

(1) In GSW firmware versions prior to GSW3.5.0, input of position and [XXXtme] time are not allowed.

(2) Only revisions 4.1.0 and later support this message.

(3) Only with a GSC2xr chip

(4) This feature is supported starting at version 4.1.2 and later.

(5) This feature is supported starting from GSD4e and later.

![](_page_47_Picture_0.jpeg)

# 3.1 Set Serial Port: MID 100

This command message is used to set the protocol (SiRF binary or NMEA) and/or the communication parameters (Baud rate, data bits, stop bits, and parity). The command is used to switch the module back to SiRF binary protocol mode where a more extensive command message set is available. When a valid message is received, the parameters are stored in battery-backed SRAM and, after a reset, the receiver resumes using the saved parameters.

Table 3.3 contains the input values for the following example:

Switch to SiRF binary protocol at 9600, 8, N, 1

\$PSRF100,0,9600,8,1,0\*0C<CR><LF>

![](_page_47_Picture_181.jpeg)

#### Table 3.3: Set Serial Port Data Format

#### Note:

For the GSD4e, operation at speeds below 38400 carries the risk of dropped messages when using SGEE (Server Generated Extended Ephemeris).

## 3.2 Navigation Initialization: MID 101

This command message restarts the receiver, as well as, specifies the type of restart. Optionally, it may also initialize position (in X, Y, Z ECEF coordinates), clock drift, GPS Time Of Week and GPS Week Number. This enables the receiver to search for the correct satellite signals at the correct signal parameters. Correct initialization parameters enable the receiver to quickly acquire signals.

#### Note:

For software that does not support initializing data (versions of GSW3 and GSWLT3, and SiRFXTrac), attempting to include it can cause unpredictable results. Do not set the initialize-data bit in the ResetCfg word.

[Table 3.4](#page-48-0) contains the input values for the following example:

Start using known position and time.

```
$PSRF101,-2686700,-4304200,3851624,96000,497260,921,12,3*1C<CR><LF>
```
<span id="page-48-0"></span>![](_page_48_Picture_0.jpeg)

![](_page_48_Picture_183.jpeg)

## Table 3.4: Navigation Initialization Data Format

(1) Use 0 for last saved value if available. If this is unavailable, use a default value of 96250.

![](_page_48_Picture_184.jpeg)

![](_page_48_Picture_185.jpeg)

<span id="page-49-0"></span>![](_page_49_Picture_0.jpeg)

![](_page_49_Picture_123.jpeg)

## Table 3.6: Reset Configuration: SiRFLoc Specific

# 3.3 SetDGPSPort: MID 102

This command message is used to control the serial port used to receive [RTCM](#page-73-0) differential corrections. Differential receivers can output corrections using different communication parameters. If a [DGPS](#page-72-0) receiver is used that have different communication parameters, use this command to allow the receiver to correctly decode the data. When a valid message is received, the parameters are stored in the battery-backed SRAM and the receiver restarts using the saved parameters.

#### Note:

In receivers that do not support RTCM 104 DGPS (e.g. SiRFStarIII), this command is not supported.

[Table 3.7](#page-50-0) contains the input values for the following example:

Set DGPS Port to 9600 baud, 8 data bits, 1 stop bit, no parity bit.

\$PSRF102,9600,8,1,0\*12<CR><LF>

<span id="page-50-0"></span>![](_page_50_Picture_0.jpeg)

![](_page_50_Picture_127.jpeg)

## Table 3.7: Set DGPS Port Data Format

# 3.4 Query/Rate Control: MID 103

This command is used to control the output of only standard NMEA messages GGA, GLL, GSA, GSV, RMC, and VTG. It also controls the ZDA message in software that supports it. Using this command message, standard NMEA messages may be polled once, or setup for periodic output. Checksums may also be enabled or disabled depending on the needs of the receiving program. NMEA message settings are saved in battery-backed memory for each entry when the message is accepted.

[Table 3.8](#page-51-0) contains the input values for the following example:

Query the GGA message with checksum enabled

\$PSRF103,00,01,00,01\*25<CR><LF>

<span id="page-51-0"></span>![](_page_51_Picture_215.jpeg)

### Table 3.8: Query/Rate Control Data Format

 $(1)$  The Msg field is ignored if the Mode field has values other than 1 (query).

 $(2)$  The Rate field is ignored unless the Mode field is set to 0 (Set Rate).

(4) This feature is supported on GSD4e version 4.1.0 and later.

(5) This feature is supported on GSD4e version 1.1.0 and later.

(6) This feature is supported on GSD4e version 4.1.2 and later.

![](_page_51_Picture_216.jpeg)

![](_page_52_Picture_0.jpeg)

![](_page_52_Picture_175.jpeg)

#### Table 3.9: Messages

#### Note:

In TricklePower mode, the update rate specifies TricklePower cycles rather than seconds. If the TricklePower cycle is set at 5 seconds, then an update rate of 2 indicates to output the message every 2 cycles, or 10 seconds.

# 3.5 LLA Navigation Initialization: MID 104

This command is used to cause a restart of the receiver, and to specify the type of restart. Optionally, it may also initialize position (in latitude, longitude, and altitude), clock drift, GPS Time Of Week and GPS Week Number. This enables the receiver to search for the correct satellite signals at the correct signal parameters. Correct initialization parameters enable the receiver to quickly acquire signals.

#### Note:

For software that does not support initializing data (GSW3, GSWLT3, SiRFXTrac), attempting to include initializing data may cause unpredictable results. Do not set the initialize-data bit in the ResetCfg word.

Table 3.10 contains the input values for the following example:

Start using known position and time.

```
$PSRF104,37.3875111,-121.97232,0,96000,237759,1946,12,1*07<CR><LF>
```
![](_page_52_Picture_176.jpeg)

![](_page_53_Picture_0.jpeg)

![](_page_53_Picture_167.jpeg)

#### Table 3.10: LLA Navigation Initialization Data Format

 $(1)$  Use 0 for last saved value if available. If this is unavailable, a default value of 96,250 Hz is used.

![](_page_53_Picture_168.jpeg)

## Table 3.11: Reset Mode Value (SiRFstarIII and Later)

## 3.6 Development Data On/Off: MID 105

This command turns development data (debug messages) on and off. Development data can be used to help diagnose system problems since many parts of the software contain messages that are output when problems are detected.

[Table 3.12](#page-54-0) contains the input values for the following example:

Debug =  $1$ 

\$PSRF105,1\*3E<CR><LF>

<span id="page-54-0"></span>![](_page_54_Picture_0.jpeg)

![](_page_54_Picture_155.jpeg)

#### Table 3.12: Development Data On/Off Data Format

## 3.7 Select Datum: MID 106

This message allows the selection of an alternate map datum. The receiver software may contain one or more alternate datums in addition to WGS84, the default GPS datum. The table below lists some datums that may be in a particular software build. In addition, other datums may have been added by either CSR or by developers with [SDK](#page-73-0) software access. Available datums, if different from the list below, should be documented in the system or software documentation.

Table 3.13 contains the input values for the following example:

Datum = TOKYO\_MEAN

\$PSRF106,178\*32<CR><LF>

![](_page_54_Picture_156.jpeg)

#### Table 3.13: Select Datum Data Format

![](_page_55_Picture_0.jpeg)

# 3.8 Proprietary: MID 107

This message is reserved for SiRFInstantFix usage only. The content of this message is proprietary. Table 3.14 contains the message parameter definitions.

![](_page_55_Picture_133.jpeg)

### Table 3.14: Proprietary: MID 107

## 3.9 Proprietary: MID 108

This message is reserved for SiRFInstantFix usage only. The content of this message is proprietary. Table 3.15 contains the message parameter definitions.

![](_page_55_Picture_134.jpeg)

Table 3.15: Proprietary: MID 108

![](_page_56_Picture_0.jpeg)

# 3.10 Extended Ephemeris Debug: MID 110

This message allows control of a SiRFInstantFix debug flag. Turning on the flag forces the receiver to ignore broadcast ephemeris from the satellites and only use SiRFInstantFix ephemeris for navigation.

Table 3.16 contains the message parameter definitions.

![](_page_56_Picture_154.jpeg)

## Table 3.16: Extended Ephemeris Debug: MID 110

## 3.11 Set Message Rate: MID 112

This message is intended only for SiRFInstantFix and must not be used otherwise.

Table 3.17 contains the message parameter definitions for the following example:

\$PSRF112,140,1,1\*3B<CR><LF>

![](_page_56_Picture_155.jpeg)

Table 3.17: Set Message Rate: MID 112

![](_page_57_Picture_0.jpeg)

# 3.12 Set GRF3i+ IF Bandwidth Mode: MID 113, SID 0x01

This message enables the user to set the IF bandwidth mode for the GRF3i+.

Table 3.18 contains the values for the following example:

SID = 0x1, GRF3i+ Bandwidth Mode Selection = 0x1

Example:

\$PSRF113,01,01\*24<CR><LF>

![](_page_57_Picture_194.jpeg)

## Table 3.18: Set GRF3i+ IF Bandwidth Mode: MID 113, SID 0x01

## 3.13 Set GRF3i+ Normal/Low Power RF Mode: MID 113, SID 0x02

This message enables the user to set the RF power mode to normal or low.

Table 3.19 contains the values for the following example:

 $SID = 0x2$ , GRF3i+ power mode =  $0x1$ 

#### Example:

```
$PSRF113,02,01*27<CR><LF>
```
![](_page_57_Picture_195.jpeg)

Table 3.19: Set GRF3i+ Normal/Low Power RF Mode: MID 113, SID 0x02

![](_page_58_Picture_0.jpeg)

#### Note:

GRF3i+ Power Mode would be internally saved to NVM. By default, it would be initialized to 0 (Normal power).

## 3.14 ECLM Start Download: MID 114, SID 0x16

This message contains a packet of the SGEE file data being downloaded from the Host to the GPS receiver. The SID for this message is fixed to 0x16.

Table 3.20 contains the input values for the following example:

 $SID = 0x16$ 

Example:

\$PSRF114,16\*08<CR><LF>

![](_page_58_Picture_111.jpeg)

## Table 3.20: ECLM Start Download: MID 114, SID 0x16

#### Note:

The receiver reports the success or failure of this message with MID 156, SID 0x20.

![](_page_59_Picture_0.jpeg)

# 3.15 ECLM File Size: MID 114, SID 0x17

This message is sent from Host EE Downloader to the GPS receiver to indicate the size of the SGEE file to be downloaded. The SID for this message is fixed to 0x17.

Table 3.21 contains the values for the following example:

SID = 0x17, SGEE File Size = 0x2859

#### Example:

\$PSRF114,17,2859\*23<CR><LF>

![](_page_59_Picture_139.jpeg)

#### Table 3.21: ECLM File Size: MID 114, SID 0x17

#### Note:

The receiver reports the success or failure of this message with MID 156, SID 0x20.

## 3.16 ECLM Packet Data: MID 114, SID 0x18

This message is sent from Host EE Downloader to the GPS receiver to indicate the size of the SGEE file to be downloaded. The SID for this message is fixed to 0x18.

[Table 3.22](#page-60-0) contains the values for the following example:

SID = 0x18, Packet Sequence No = 1, Packet Length = 32

#### Example:

```
$PSRF114,18,1,32,62,12,31,6,3,2,7,d9,7,7,0,0,39,6d,8f,12,0,0,0,0
,0,0,1,2d,9a,e7,5,2,ff,fe,28,5*3D<CR><LF>
```
<span id="page-60-0"></span>![](_page_60_Picture_0.jpeg)

![](_page_60_Picture_207.jpeg)

### Table 3.22: ECLM Packet Data: MID 114, SID 0x18

#### Note:

The receiver reports the success or failure of this message with MID 156, SID 0x20.

## 3.17 ECLM Get EE Age: MID 114, SID 0x19

This message is sent from Host EE Downloader to the GPS receiver to get the EE age from the GPS receiver. The SID for this message is fixed to 0x19.

Table 3.23 contains the values for the following example:

```
SID = 0x19, Num Sat = 1, Prn Num = 1
```
#### Example:

```
$PSRF114,19,1,1,0,0,0,0,0,0,0,0,0,0,0,0,0,0,0*1B<CR><LF>
```
![](_page_60_Picture_208.jpeg)

![](_page_61_Picture_0.jpeg)

![](_page_61_Picture_110.jpeg)

#### Table 3.23: EECLM Get EE Age: MID 114, SID 0x19

### Note:

The receiver reports the success or failure of this message with MID 156, SID 0x21 or 0x20.

![](_page_62_Picture_0.jpeg)

# 3.18 ECLM Get SGEE Age: MID 114, SID 0x1A

This message is sent from Host EE Downloader to the GPS receiver to get the SGEE age from the GPS receiver. The SID for this message is fixed to 0x1A.

Table 3.24 contains the values for the following example:

 $SID = 0x1A$ , Sat  $ID = 1$ 

#### Example:

\$PSRF114,1a,1\*42<CR><LF>

![](_page_62_Picture_182.jpeg)

#### Table 3.24: ECLM Get SGEE Age: MID 114, SID 0x1A

#### Note:

The receiver reports the success or failure of this message with MID 156, SID 0x22 (success) or 0x20 (failure).

## 3.19 ECLM Host File Content: MID 114, SID 0x1B

This message is sent to the GPS receiver in response to a Request File Content message. The SID for this message is fixed to 0x1B.

Table 3.25 contains the values for the following example:

 $SID = 0x1B$ , NVM ID = 3, Num Blocks = 1

Example:

\$PSRF114,1b,1,3,1,a,0,0,0,f,6,0,f0,0,0,4a,0\*41<CR><LF>

![](_page_62_Picture_183.jpeg)

![](_page_63_Picture_0.jpeg)

![](_page_63_Picture_181.jpeg)

## Table 3.25: HECLM Host File Content: MID 114, SID 0x1B

# 3.20 ECLM Host ACK/NACK: MID 114, SID 0x1C

This message is the response to Output MID 156 with SID 0x23, 0x24 or 0x25.

Table 3.26 contains the values for the following example:

ACK for Downloader initiate request

\$PSRF114,1c,9c,23,0,0\*06<CR><LF>

![](_page_63_Picture_182.jpeg)

## Table 3.26: ECLM Host ACK/NACK: MID 114, SID 0x1C

![](_page_64_Picture_0.jpeg)

# 3.21 System Turn Off: MID 117, SID 0x10

This message requests that the GPS receiver perform an orderly shutdown and switch to hibernate mode. Table 3.27 contains the values for the following example:

#### \$PSRF117,16\*0B<CR><LF>

![](_page_64_Picture_176.jpeg)

## Table 3.27: System Turn Off: MID 117, SID 0x10

## 3.22 Switch to Boot Mode: MID 117, SID 0x20

This message is a request that the GPS receiver perform an orderly shutdown and switch to boot mode.

Table 3.28 contains the values for the following example:

 $SID = 0x20$ 

\$PSRF117,0x20,32\*0D<CR><LF>

![](_page_64_Picture_177.jpeg)

## Table 3.28: Switch to Boot Mode: MID 117, SID 0x20

# 3.23 Storage Configuration Setting: MID 120

This command sets storage configuration options to determine on which storage media the different types of system data will be physically stored.

[Table 3.29](#page-65-0) contains the input values for the following example:

Store patches on I<sup>2</sup>C serial flash and extended ephemeris data on I<sup>2</sup>C EEROM.

\$PSRF120,F,R,\*<checksum><CR><LF>

#### <span id="page-65-0"></span>Note:

This message is supported by GSD4e and later.

![](_page_65_Picture_181.jpeg)

#### Table 3.29: Storage Configuration Option Settings Format

(1) External memory can be either I2C serial flash (EEPROM) or SPI Flash as determined by the Auto-detect feature in GSD4E ROM. For GSD4e, ROM versions prior to 4.1.2, 0 means do not store to I2C Serial flash and 1 means store to I2C serial flash.

(2) Storage will be set to either parallel or SPI flash. SPI flash only applies to GSD4E ROM. If a SPI flash part is detected on GSD4E ROM, then 0x02 means store to SPI flash. Otherwise, 0x02 will be interpreted to mean parallel flash. For GSD4e, versions prior to 4.1.2 and all 4t versions, 0x02 means store to parallel flash.

## 3.24 Data Logging Command: MID 121

This message controls the state of the data logger allowing it to be started, stopped, cleared, retrieve logged data, and retrieve general status. The minimum logging interval is specified as a parameter of the start command. Current position data will be logged if the interval and other threshold criteria are met.

#### Note:

This message supports version 4.1.2 and later.

![](_page_65_Picture_182.jpeg)

## Table 3.30: Data Logging Command: MID 121

![](_page_66_Picture_0.jpeg)

![](_page_66_Picture_160.jpeg)

## Table 3.31: Message Field Description

![](_page_66_Picture_161.jpeg)

## Table 3.32: Message Command Description

![](_page_67_Picture_0.jpeg)

# 3.25 Data Logging Interval Command: MID 122

This message sets the minimum data logging interval and will override the 'minimum logging interval' value set in the Data Logger Command Message. When this time is exceeded, data records will be logged if other threshold criteria are also met. This interval can be changed at any time even while data logging is active.

#### Note:

This message supports version 4.1.2 and later.

![](_page_67_Picture_200.jpeg)

### Table 3.33: Data Logging Interval Command: MID 122

![](_page_67_Picture_201.jpeg)

## Table 3.34: Message Field Description

## 3.26 Data Logging Threshold Command: MID 123

This message sets the minimum distance and speed thresholds that must be met before logging a record.

The data record will be logged when:

- the distance change from the last logged record exceeds the distance threshold or
- the current record's speed over ground exceeds the speed threshold and the minimum time interval has been exceeded

These thresholds can be changed at any time even while data logging is active. Zero threshold values are always exceeded. Threshold results are OR'ed with each other. When any threshold is exceeded, logging occurs at the interval controlled rate. Default Distance Threshold is 0 meters. Default Speed threshold is 0 m/s.

NMEA Referace Guid NMEA Reference Guide

![](_page_68_Picture_0.jpeg)

#### Note:

This message supports version 4.1.2 and later.

![](_page_68_Picture_193.jpeg)

## Table 3.35: Data Logging Threshold Command: MID 123

![](_page_68_Picture_194.jpeg)

#### Table 3.36: Message Field Description

# 3.27 Data Logging Memory Management Command: MID 124

This message sets the type of memory management and format of the data record to be stored. The command must be issued when the data logger is NOT active in order to have any effect.

The memory management types include:

- stop-on-memory-full
- circular data buffering: the oldest data is over written by the new data for continuous logging

Logged data is stored and read back using the specified record type. Changing the record type invalidates all stored data and logging starts from the beginning of the allocated area. Default management type is circular buffering. Default record type is type 0.

#### Note:

This message supports version 4.1.2 and later.

![](_page_69_Picture_0.jpeg)

![](_page_69_Picture_130.jpeg)

## Table 3.37: Data Logging Mem Management Command: MID 124

![](_page_69_Picture_131.jpeg)

Table 3.38: Message Field Description

![](_page_70_Picture_0.jpeg)

# 3.28 Poll SW Version String: MID 125

This message polls the version string when in NMEA mode. The response is PSRF195. If a customer version string is defined, this request will generate two PSRF195, one with the SW Version String, and the second one with the customer-specific version string. Example: \$PSRF125\*21

#### Note:

This message supports GSD4e version 4.1.2 and later.

![](_page_70_Picture_139.jpeg)

## Table 3.39: Poll SW Version String: MID 125

![](_page_70_Picture_140.jpeg)

## Table 3.40: Message Field Description

## 3.29 Marketing Software Configuration: MID 200

#### Note:

Use this message to select one of the pre-programmed configurations within ROM-based devices. Refer to the appropriate product data sheet to determine message format and specific configurations supported.

![](_page_71_Picture_0.jpeg)

# 3.30 MSK Receiver Interface: MID MSK

Table 3.41 contains the values for the following example:

\$GPMSK,318.0,A,100,M,2,\*45<CR><LF>

![](_page_71_Picture_150.jpeg)

### Table 3.41: MSK Data Format

 $(1)$  If Auto is specified, the previous field is ignored and the receiver will search for beacon frequency automatically.

<sup>(2)</sup> If Auto is specified, the previous field is ignored and the receiver will search for the correct bit rate.

 $(3)$  When status data is not to be transmitted this field is null.

#### Note:

The NMEA messages supported by the receiver does not provide the ability to change the DGPS source. If you need to change the DGPS source to internal beacon, use the SiRF binary protocol and then switch to NMEA.
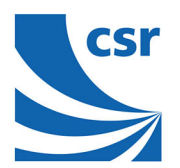

## Terms and Definitions

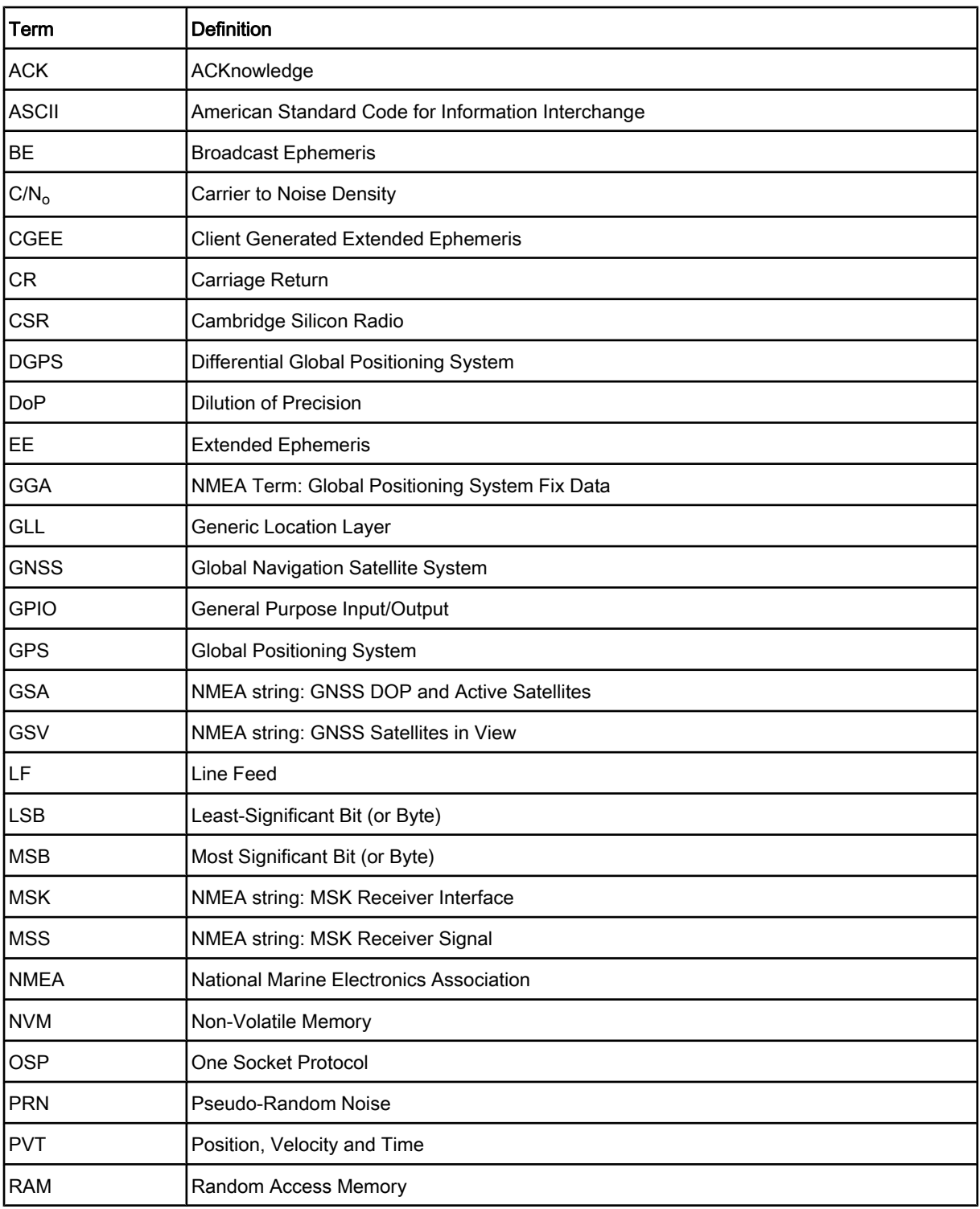

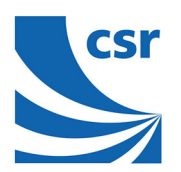

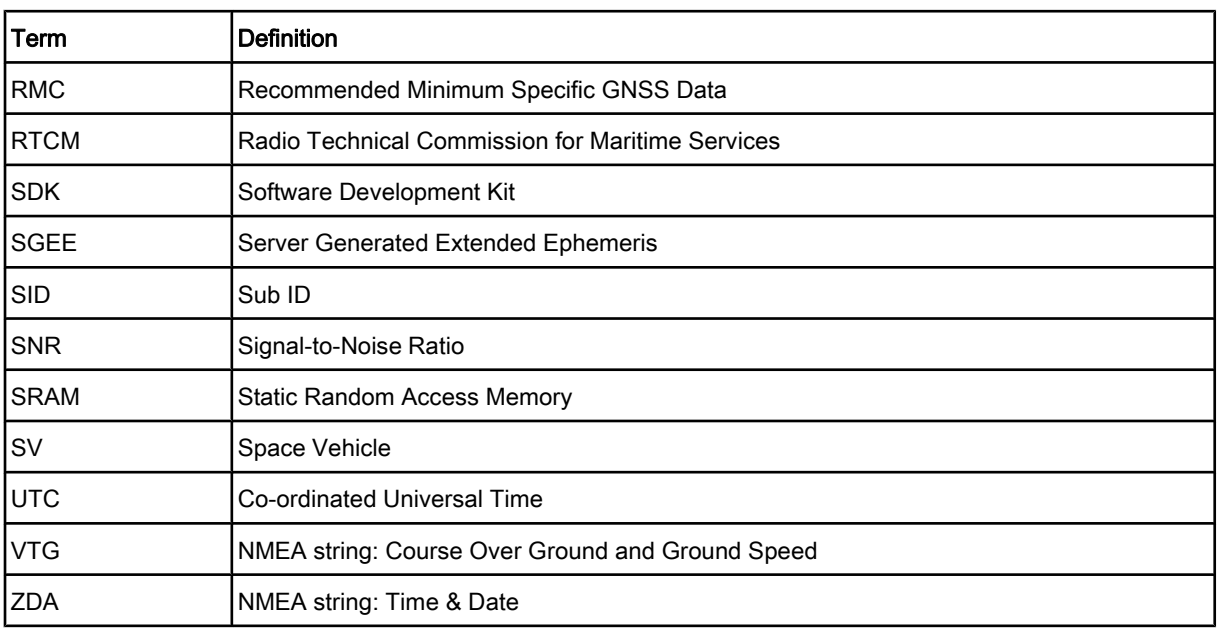